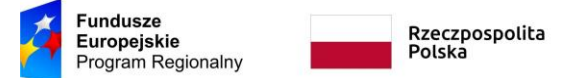

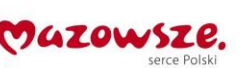

*Załącznik nr 1 – Opis Przedmiotu Zamówienia*

#### **OPIS PRZEDMIOTU ZAMÓWIENIA – Część I – Sprzęt komputerowy TIK**

- 1. Przedmiotem zamówienia jest dostawa i instalacja sprzętu TIK dla potrzeb realizacji projektu pn. ,,Kreatywnie i interaktywnie" współfinansowanego ze środków Europejskiego Funduszu Społecznego w ramach Regionalnego Programu Operacyjnego Województwa Mazowieckiego na lata 2014 – 2020.
- 2. Sprzęt zaproponowany przez Wykonawcę musi być nowy, nieużywany. Sprzęt powinien posiadać wszelkie certyfikaty i dopuszczenia. Zaproponowany sprzęt musi być kompletny, posiadać niezbędne oprogramowanie i instrukcje umożliwiające spełnianie swoich funkcji. Sprzęt musi: być fabrycznie nowy i wolny od obciążeń prawami osób trzecich; posiadać dołączone niezbędne instrukcje i materiały dotyczące użytkowania, w języku polskim. Zaproponowany sprzęt powinien być kompletny, posiadający wszelkie kable, podzespoły, oprogramowanie, nośniki itp., niezbędne do jego prawidłowego użytkowania, gotowy do uruchomienia i użytkowania bez dodatkowych zakupów. Sprzęt musi być dopuszczony do obrotu i stosowania w krajach UE. Do wszystkich ujętych w zamówieniu systemów operacyjnych i licencji wymagane jest dołączenie nośników, a także instrukcji instalacji i obsługi oraz certyfikatów potwierdzających prawo Zamawiającego do korzystania z Oprogramowania w ramach niniejszego zamówienia. Wykonawca powinien być uprawniony do wprowadzenia do obrotu oprogramowania dostarczonego wraz ze sprzętem, wraz z licencją na korzystanie z niego.
- 3. Sprzęt będzie wykorzystywany na zajęciach prowadzonych z uczniami szkół podstawowych. Organ prowadzący wyda stosowne zaświadczenie potwierdzające, że sprzęt będzie wykorzystywany w placówce oświatowej do celów dydaktycznych.

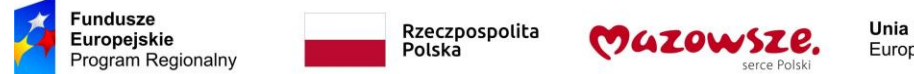

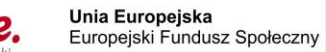

#### **1. Tablet**

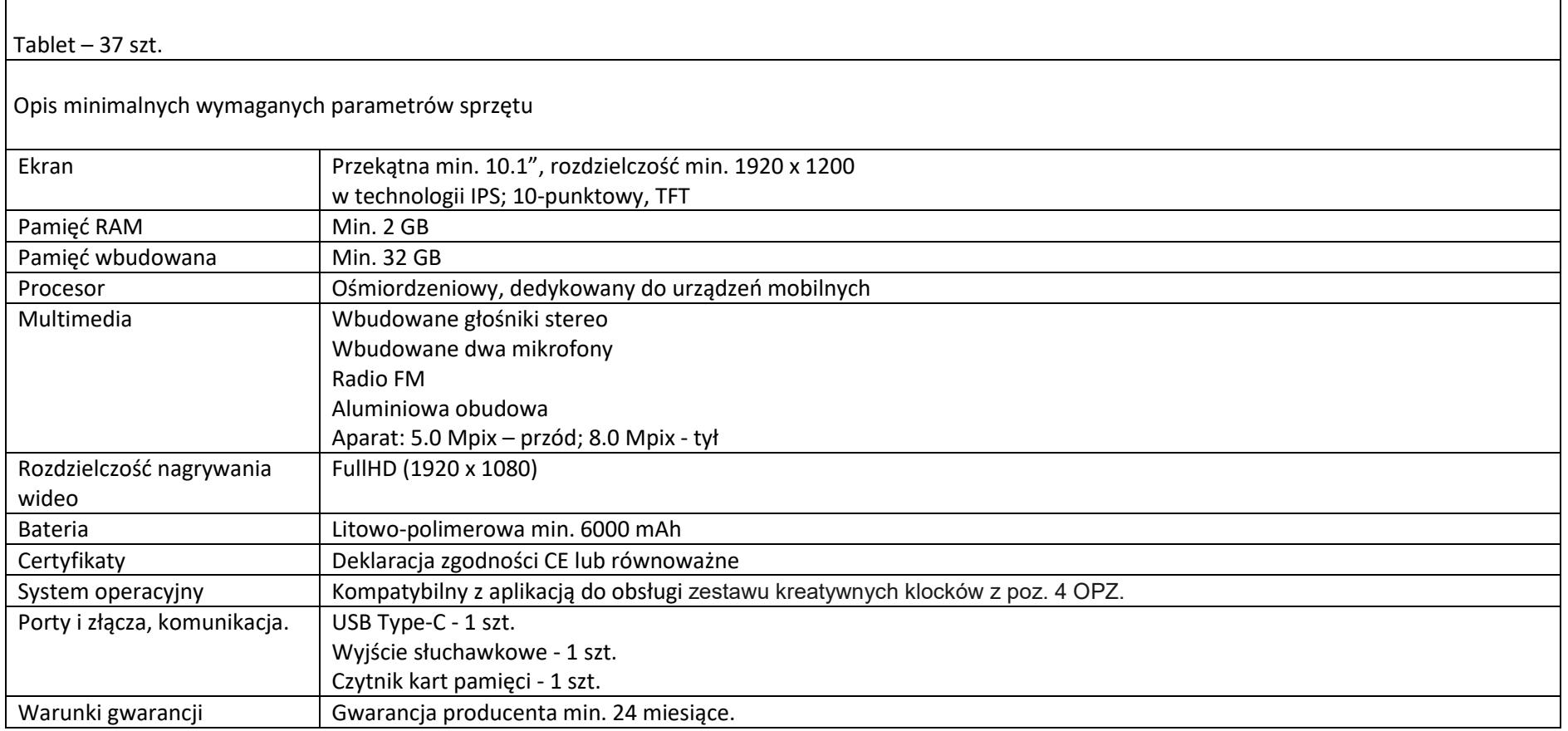

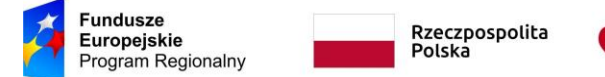

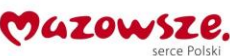

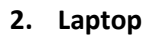

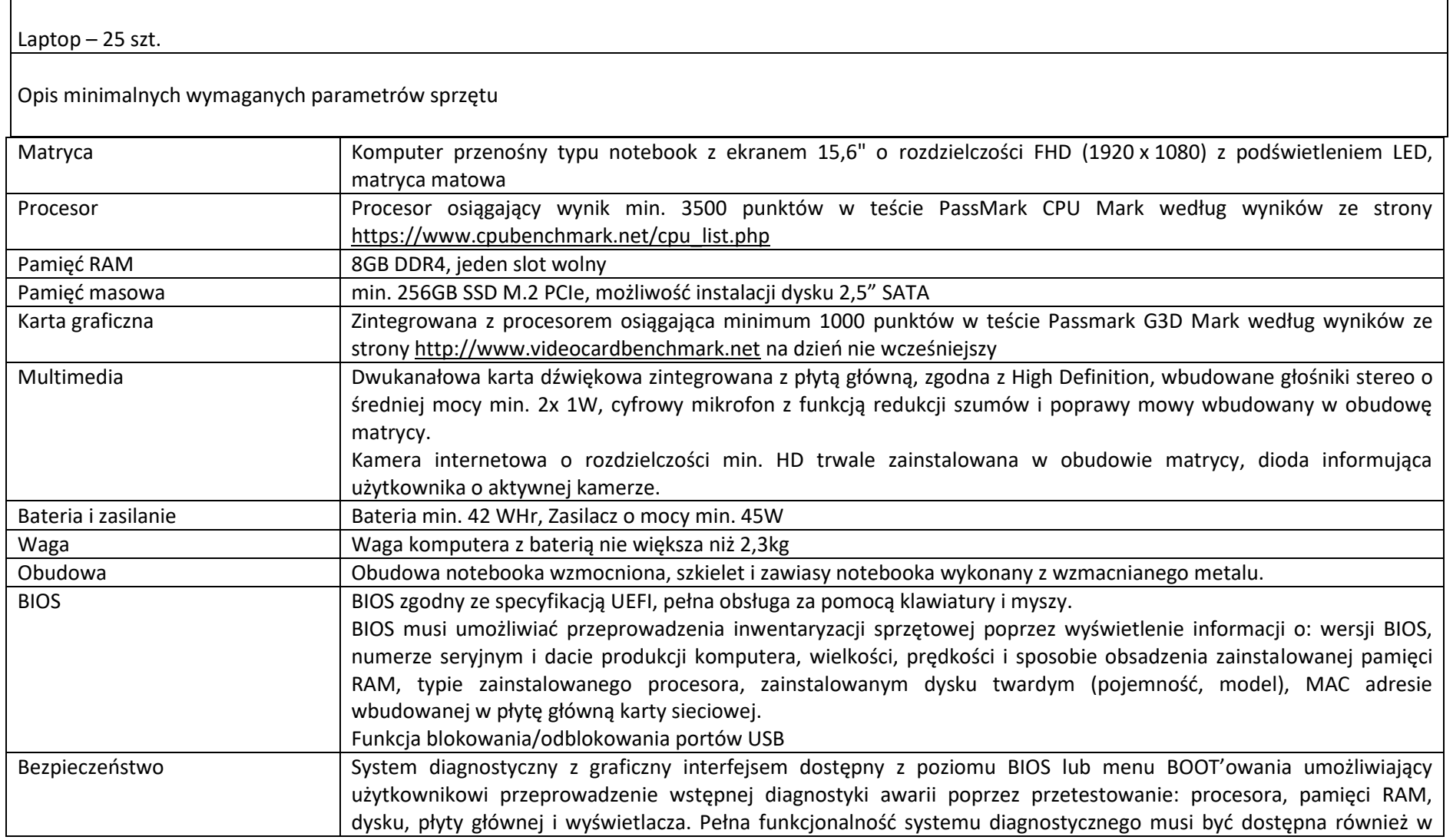

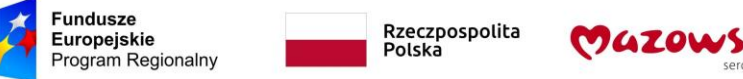

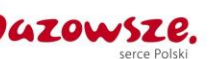

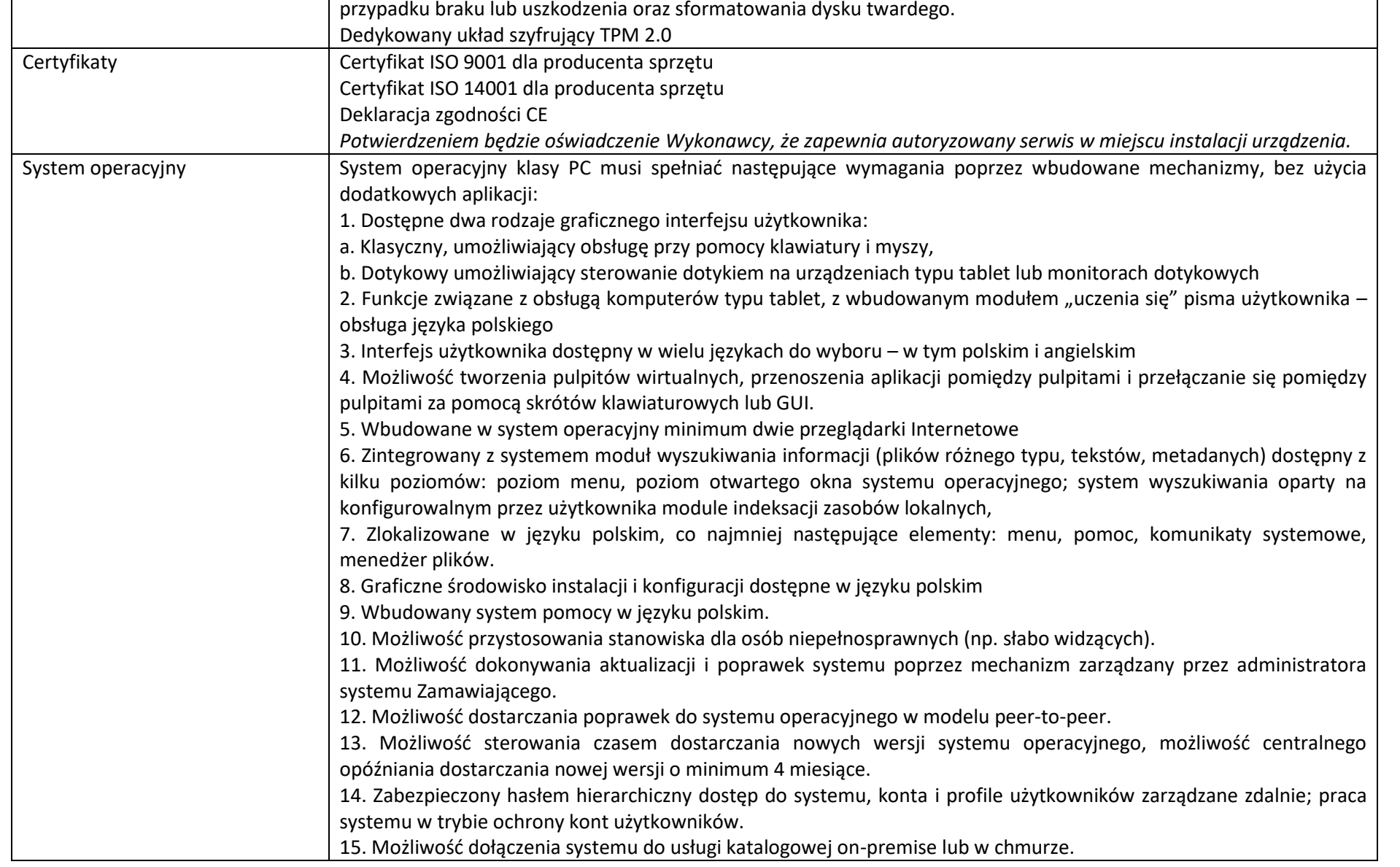

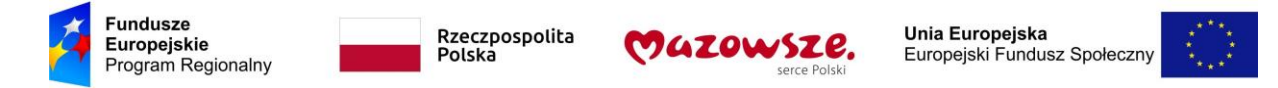

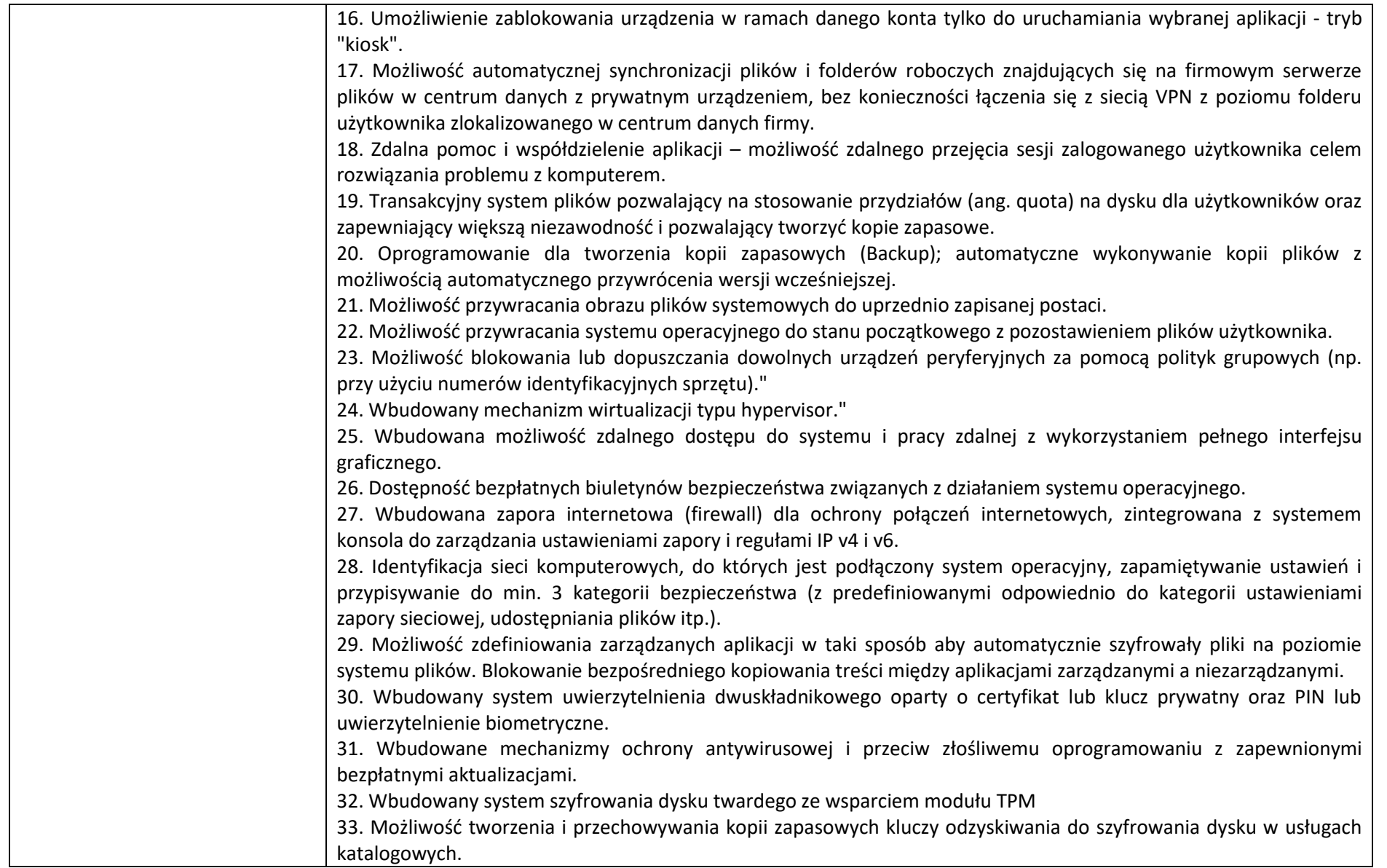

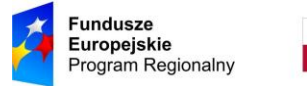

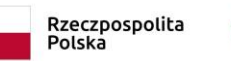

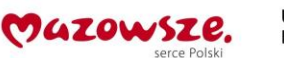

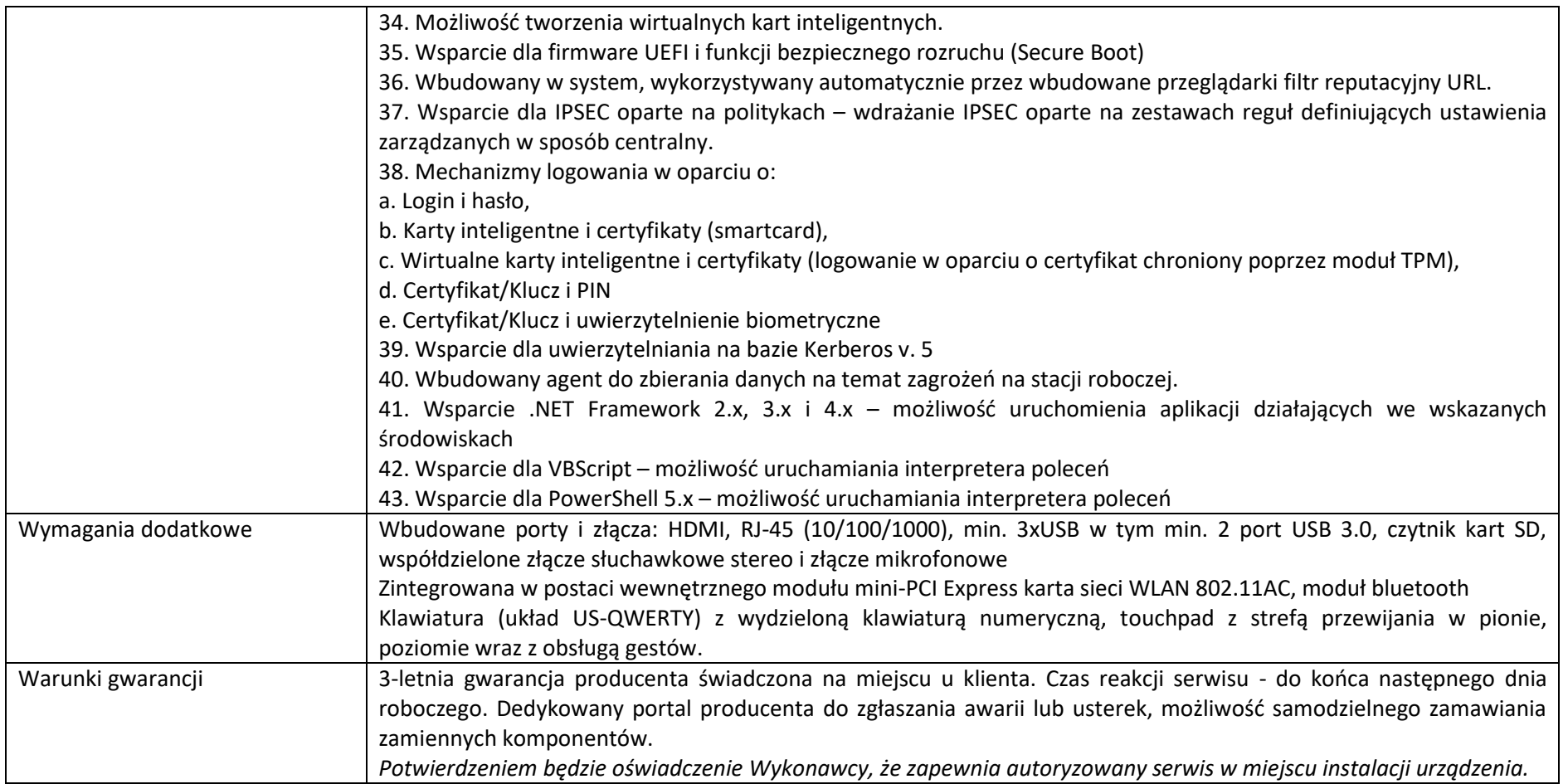

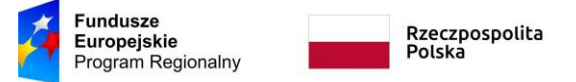

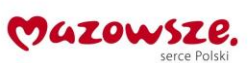

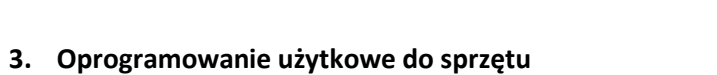

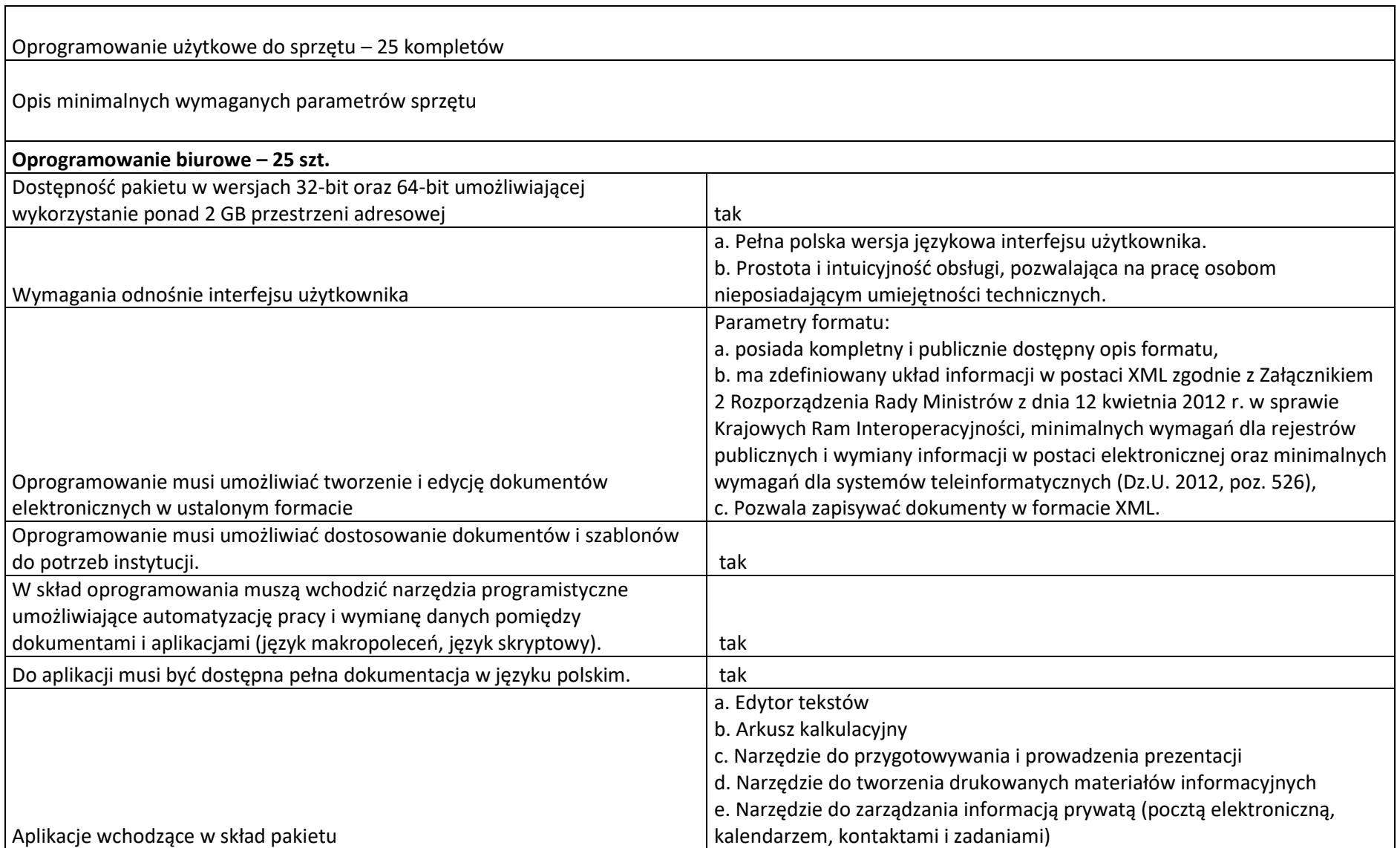

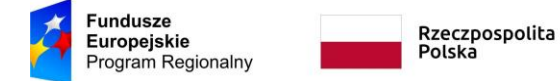

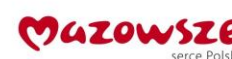

f. Narzędzie do tworzenia notatek przy pomocy klawiatury lub notatek odręcznych na ekranie urządzenia typu tablet PC z mechanizmem OCR. Funkcje edytora tekstów Edycja i formatowanie tekstu w języku polskim wraz z obsługą języka polskiego w zakresie sprawdzania pisowni i poprawności gramatycznej oraz funkcjonalnością słownika wyrazów bliskoznacznych i autokorekty. tak Wstawianie oraz formatowanie tabel. tak Wstawianie oraz formatowanie obiektów graficznych. tak Wstawianie wykresów i tabel z arkusza kalkulacyjnego (wliczając tabele przestawne). Tak Automatyczne numerowanie rozdziałów, punktów, akapitów, tabel i rysunków. tak Automatyczne tworzenie spisów treści. tak Formatowanie nagłówków i stopek stron. tak Śledzenie i porównywanie zmian wprowadzonych przez użytkowników w dokumencie. tak Nagrywanie, tworzenie i edycję makr automatyzujących wykonywanie czynności. tak tak Określenie układu strony (pionowa/pozioma). tak wydruk dokumentów. tak tak a kontrol na kontrol na kontrol na kontrol na kontrol na kontrol na kontrol na kontrol na kontrol na kontrol na kontrol na kontrol na kontrol na kontrol na kontrol na kontrol na kontrol na kontro Wykonywanie korespondencji seryjnej bazując na danych adresowych pochodzących z arkusza kalkulacyjnego i z narzędzia do zarządzania informacją prywatną. tak Praca na dokumentach utworzonych przy pomocy Microsoft Word 2007 lub Microsoft Word 2010 i 2013 z zapewnieniem bezproblemowej konwersji wszystkich elementów i atrybutów dokumentu. tak Zabezpieczenie dokumentów hasłem przed odczytem oraz przed wprowadzaniem modyfikacji. tak Wymagana jest dostępność do oferowanego edytora tekstu bezpłatnych narzędzi umożliwiających wykorzystanie go, jako środowiska kreowania aktów normatywnych i prawnych, zgodnie z obowiązującym prawem. tak Wymagana jest dostępność do oferowanego edytora tekstu bezpłatnych narzędzi umożliwiających podpisanie podpisem elektronicznym pliku z zapisanym dokumentem przy pomocy certyfikatu kwalifikowanego zgodnie z wymaganiami obowiązującego w Polsce prawa. tak Funkcje arkusza kalkulacyjnego Tworzenie raportów tabelarycznych tak Tworzenie wykresów liniowych (wraz linią trendu), słupkowych, kołowych tak Tworzenie arkuszy kalkulacyjnych zawierających teksty, dane liczbowe oraz formuły przeprowadzające operacje matematyczne, logiczne, tekstowe, statystyczne oraz operacje na tak

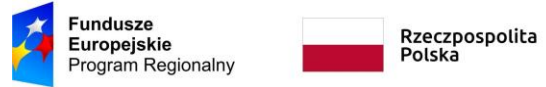

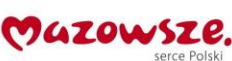

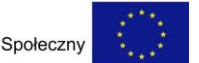

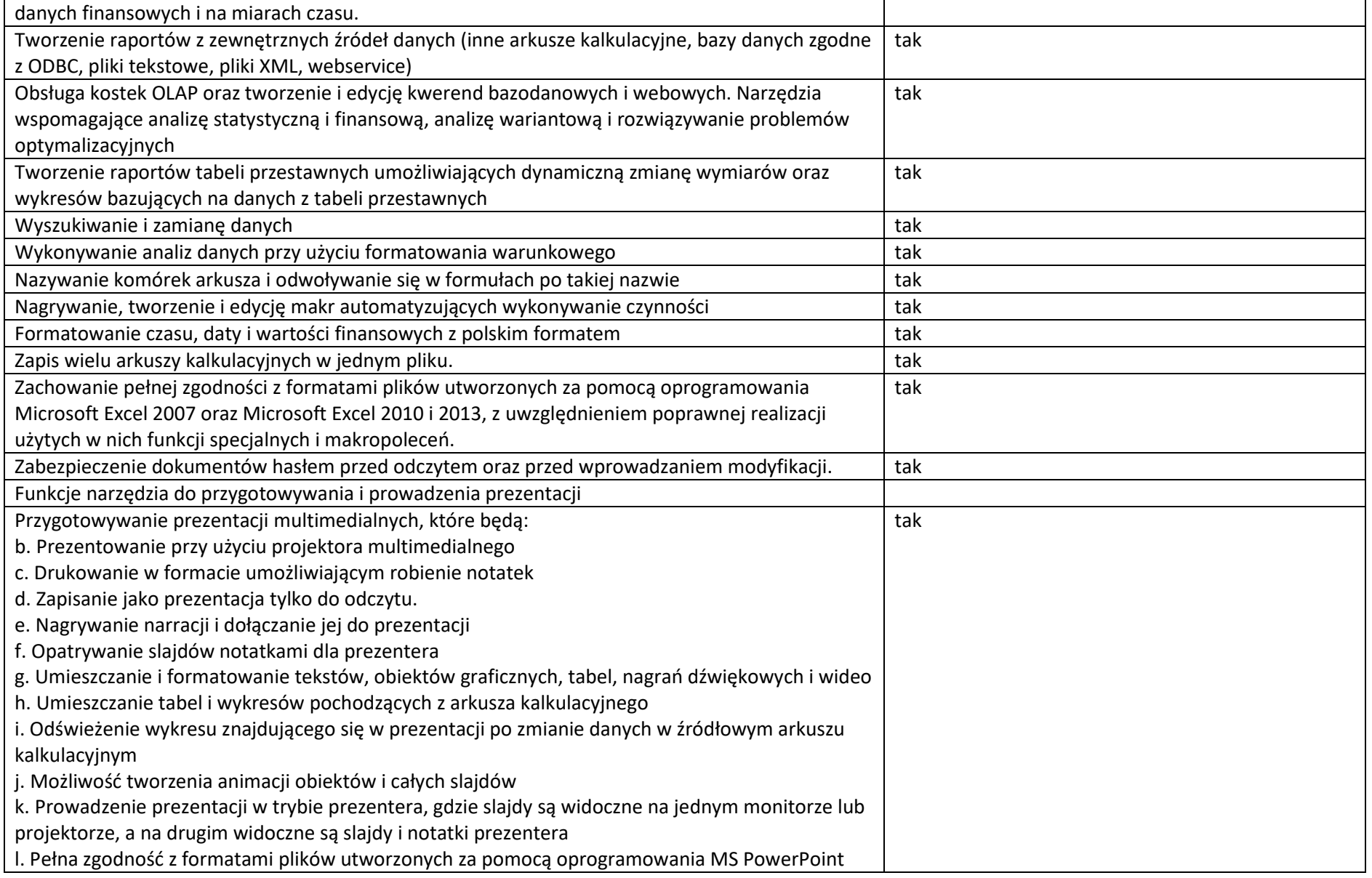

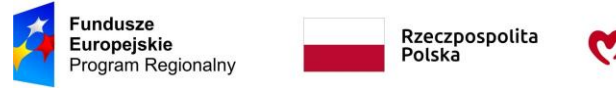

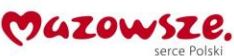

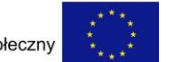

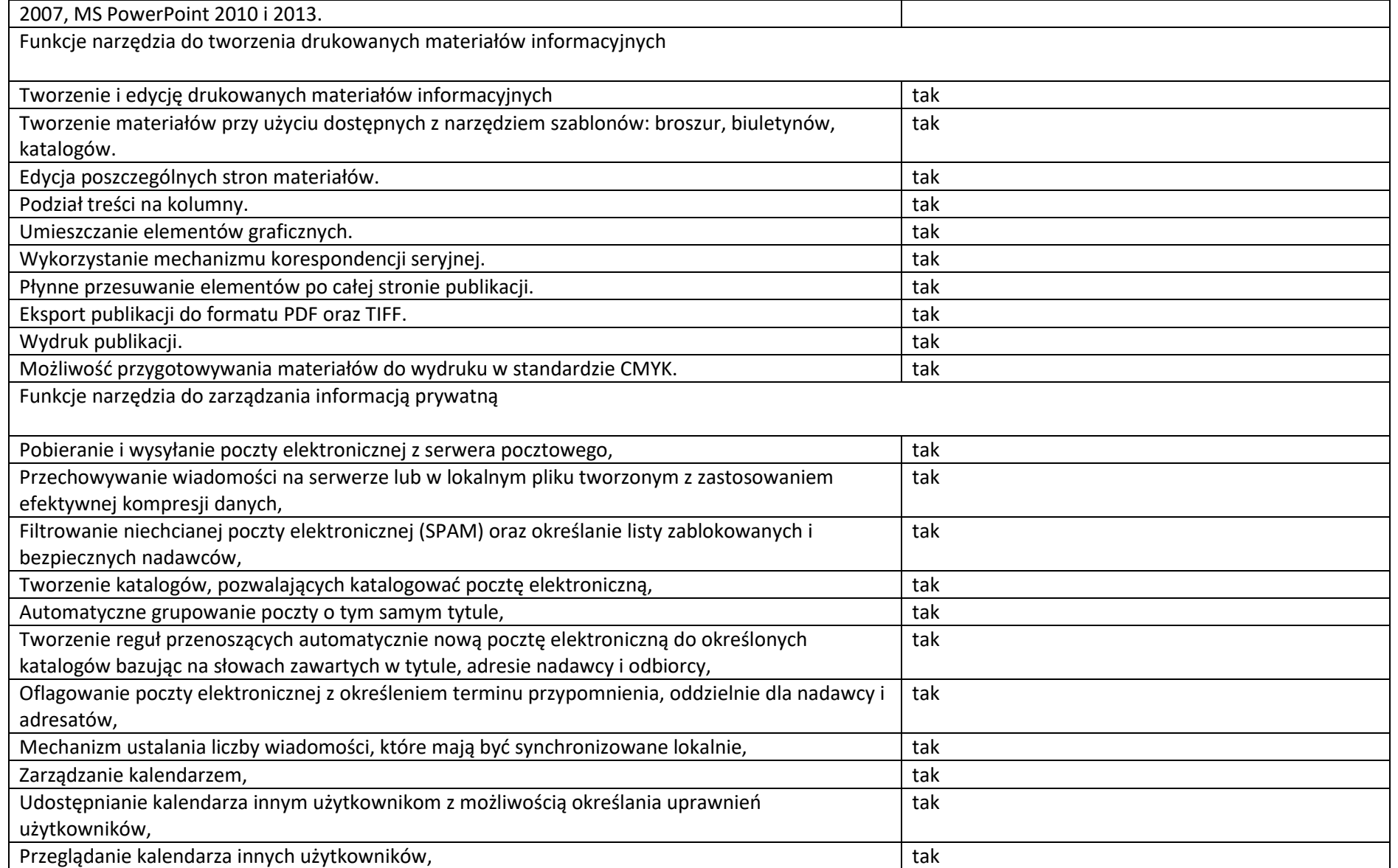

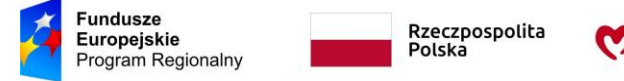

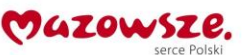

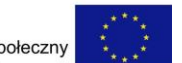

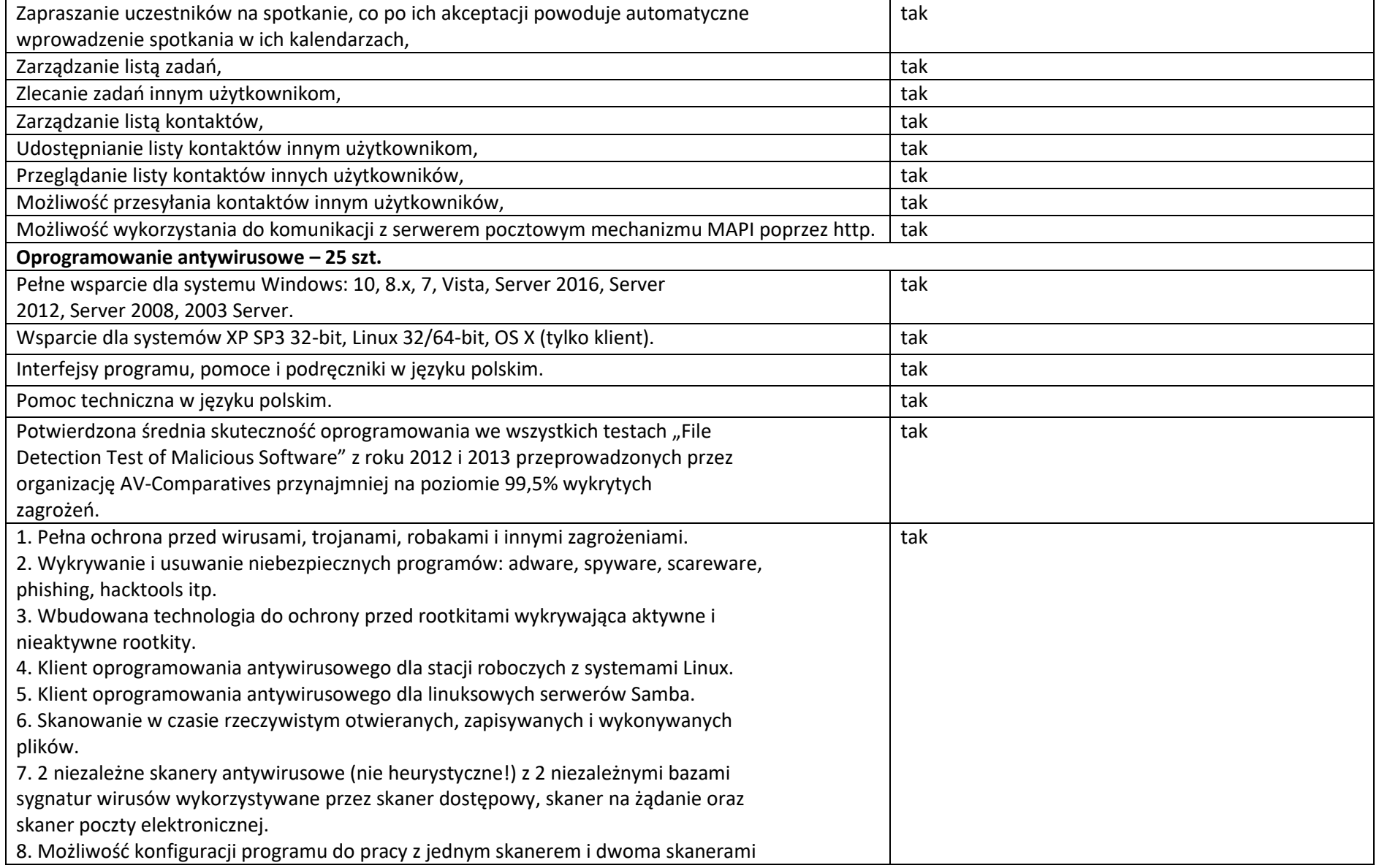

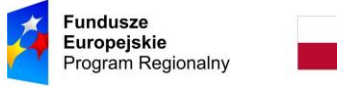

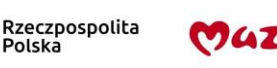

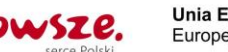

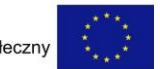

antywirusowymi jednocześnie. 9. Dodatkowy i niezależny od skanerów plików, trzeci skaner poczty oparty o technologię cloud security. 10. Możliwość wykluczenia ze skanowania skanera dostępowego: napędów, katalogów, plików lub procesów. 11. Możliwość skanowania całego dysku, wybranych katalogów lub pojedynczych plików na żądanie lub według harmonogramu. 12. Możliwość utworzenia wielu różnych zadań skanowania według harmonogramu (np.: co godzinę, po zalogowaniu, po uruchomieniu komputera). Każde zadanie może być uruchomione z innymi ustawieniami (metody skanowania, obiekty skanowania, czynności, rodzaj plików do skanowania, priorytet skanowania). 13. Skanowanie na żądanie pojedynczych plików lub katalogów przy pomocy skrótu w menu kontekstowym. 14. Technologia zapobiegająca powtórnemu skanowaniu sprawdzonych już plików, przy czym maksymalny czas od ostatniego sprawdzenia pliku nie może być dłuższy niż 4 tygodnie, niezależnie od tego czy plik był modyfikowany czy nie. 15. Możliwość określania poziomu obciążenia procesora podczas skanowania na żądanie i według harmonogramu. 16. Możliwość skanowania dysków sieciowych i dysków przenośnych. 17. Rozpoznawanie i skanowanie wszystkich znanych formatów kompresji. 18. Możliwość definiowania listy procesów, plików, folderów i napędów pomijanych przez skaner dostępowy. 19. Możliwość przeniesienia zainfekowanych plików i załączników poczty w bezpieczny obszar dysku (do katalogu kwarantanny) w celu dalszej kontroli. Pliki muszą być przechowywane w katalogu kwarantanny w postaci zaszyfrowanej. 20. Skanowanie i oczyszczanie poczty przychodzącej POP3 w czasie rzeczywistym, zanim zostanie dostarczona do klienta pocztowego zainstalowanego na stacji roboczej (niezależnie od konkretnego klienta pocztowego). 21. Automatyczna integracja skanera POP3 z dowolnym klientem pocztowym bez konieczności zmian w konfiguracji. 22. Możliwość definiowania różnych portów dla POP3, SMTP i IMAP na których ma odbywać się skanowanie. 23. Możliwość opcjonalnego dołączenia informacji o przeskanowaniu do każdej

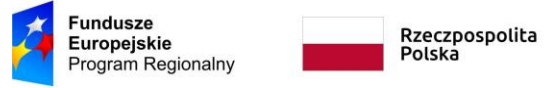

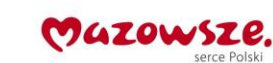

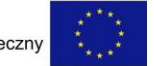

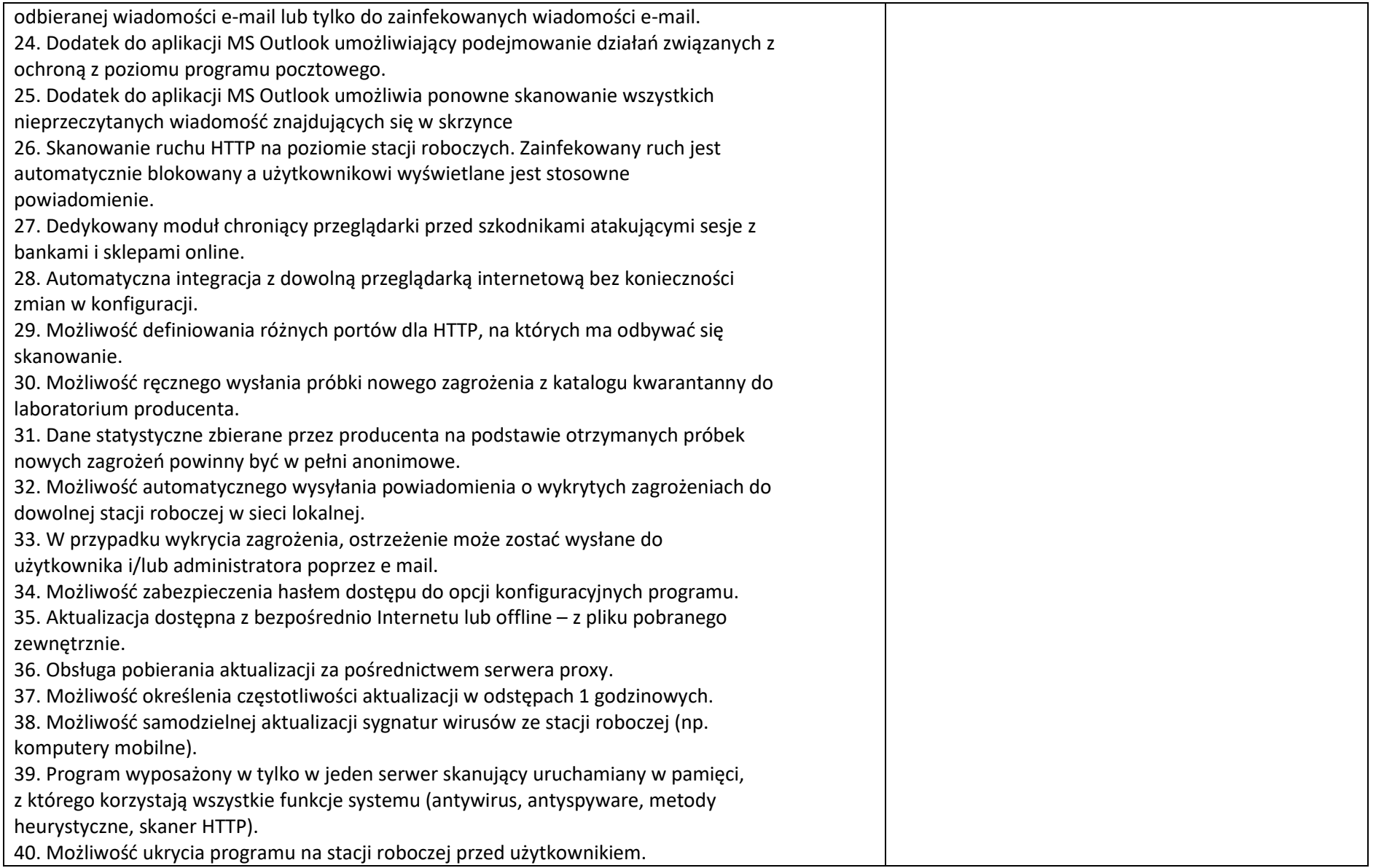

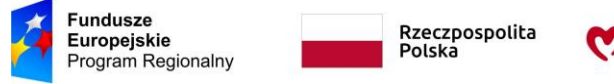

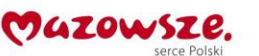

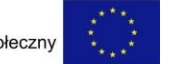

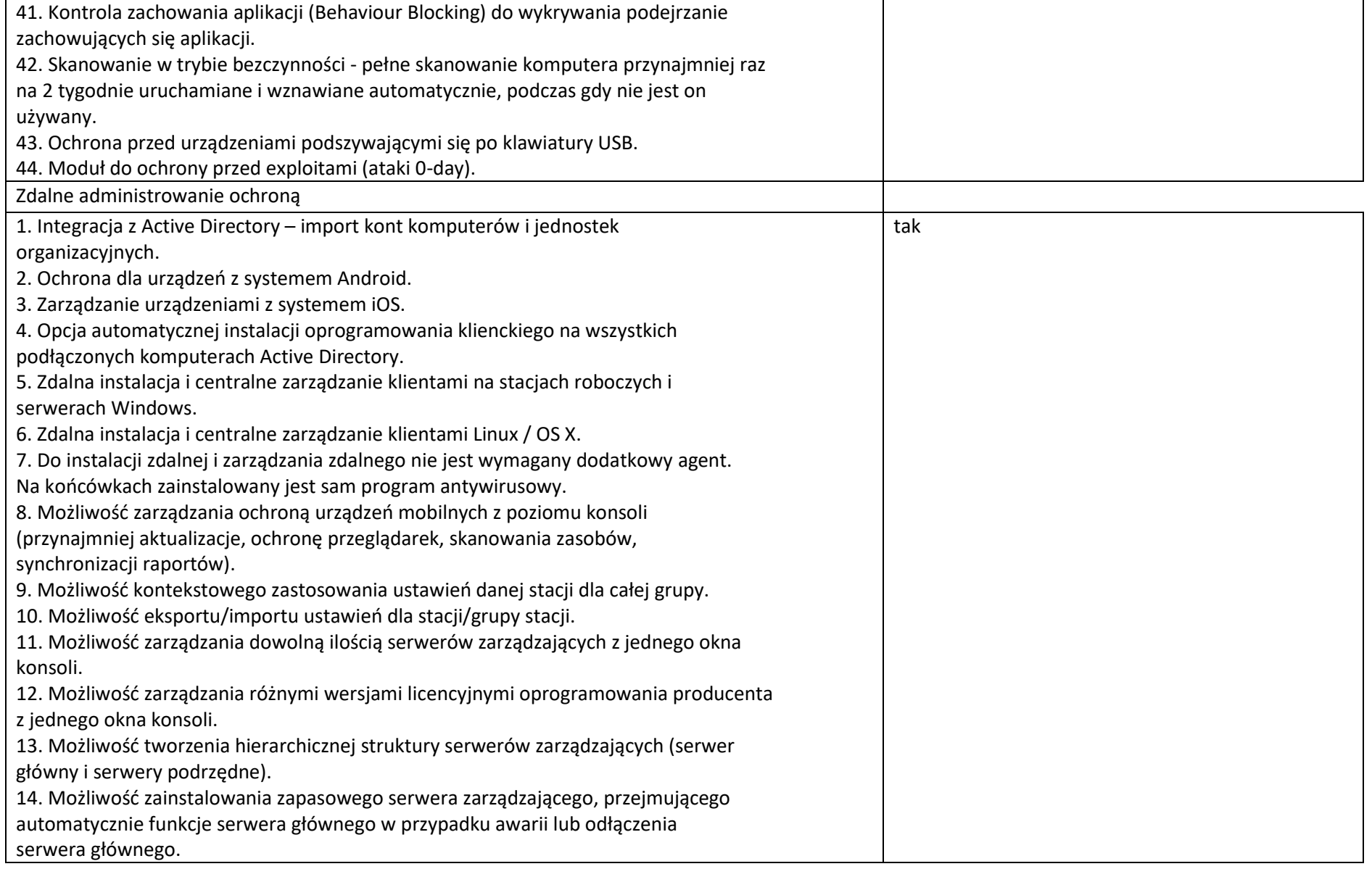

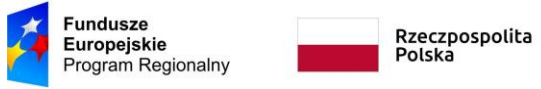

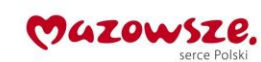

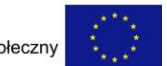

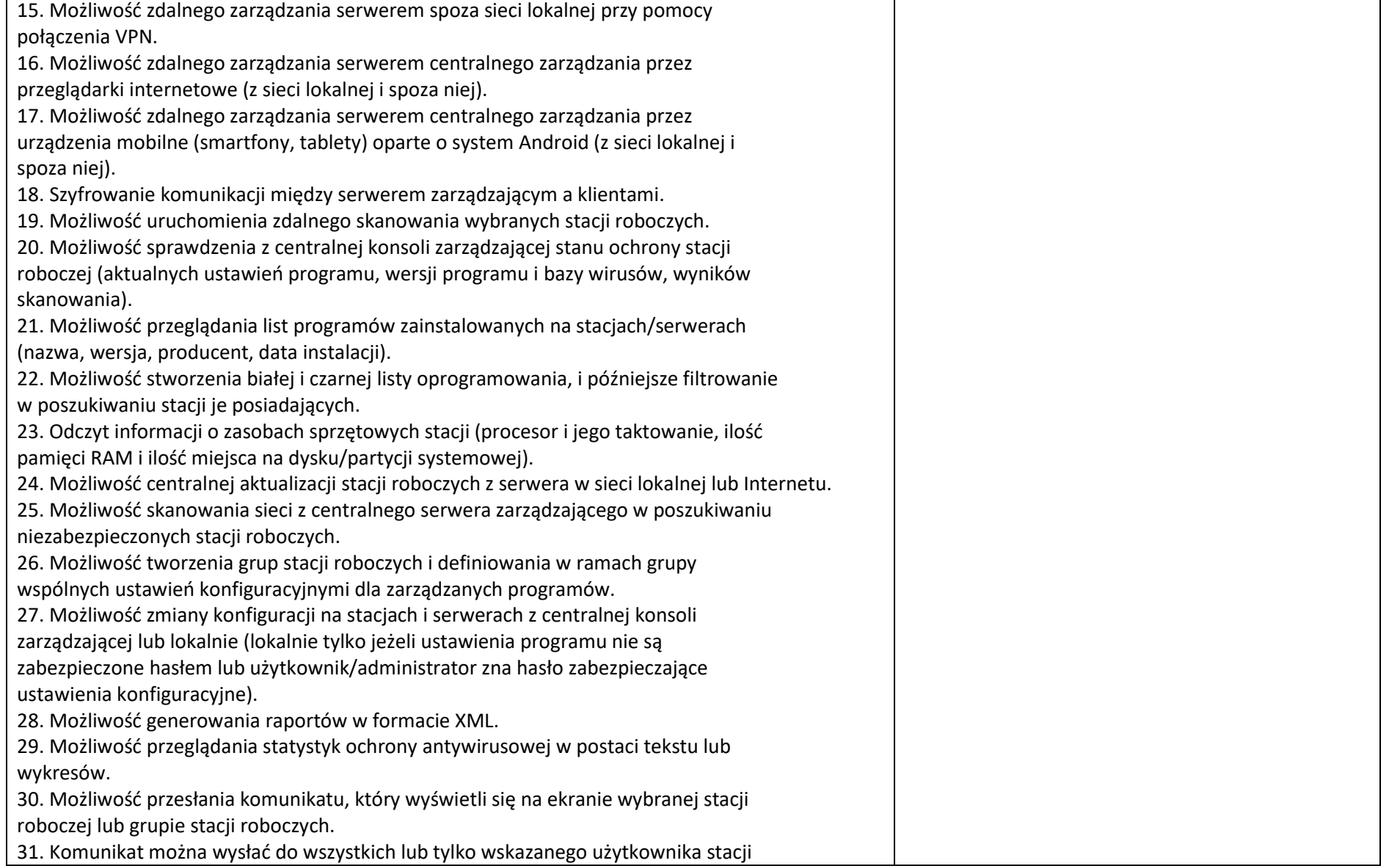

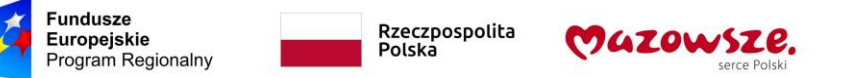

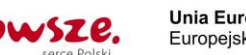

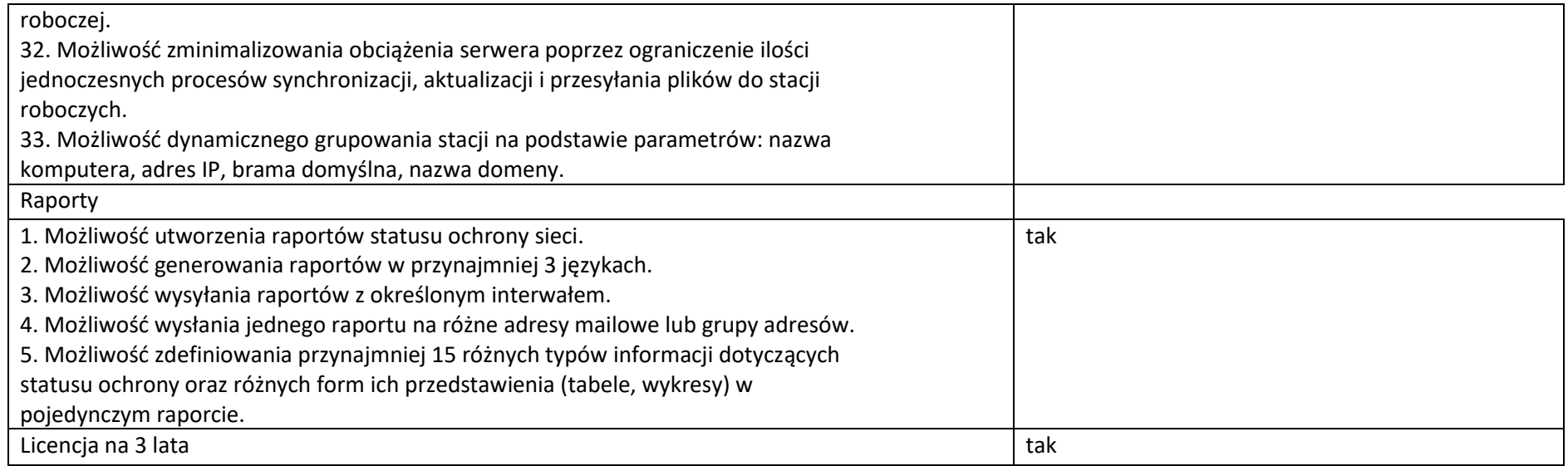

### **4. Zestaw kreatywny klocków z funkcją sterowania z tabletu**

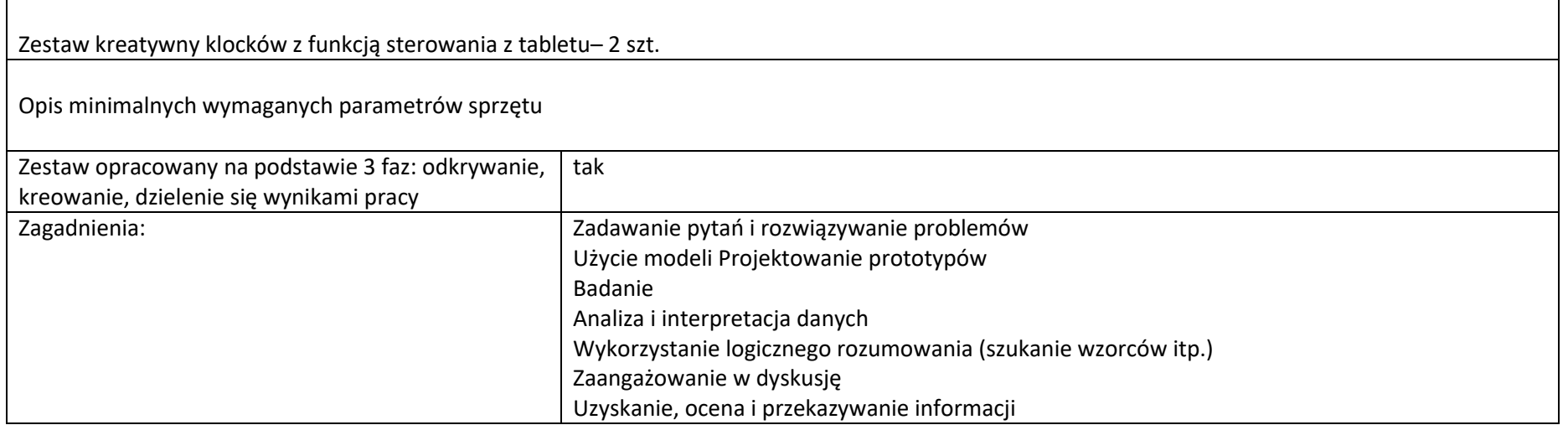

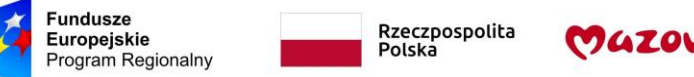

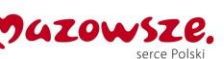

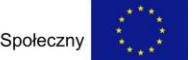

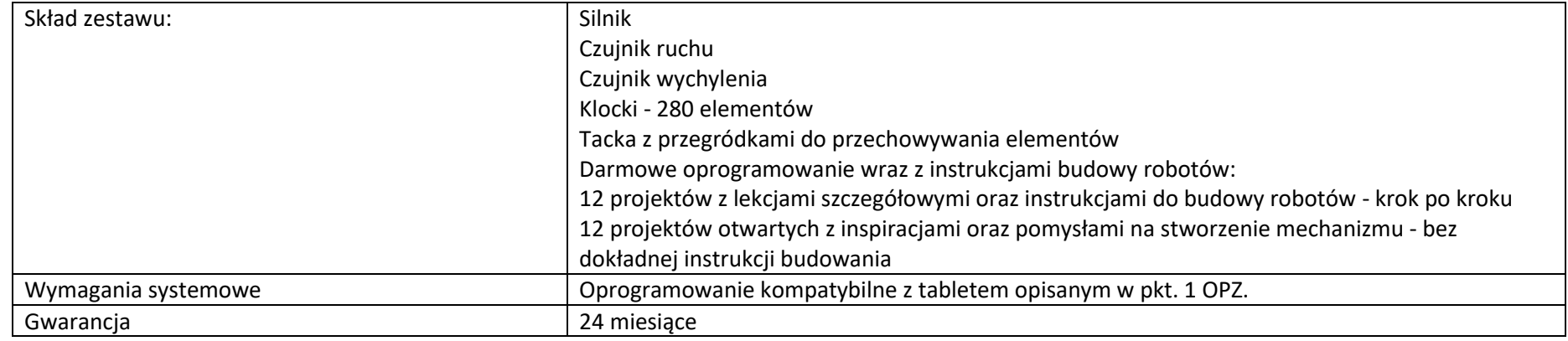

## **5.** Robot "zombie"

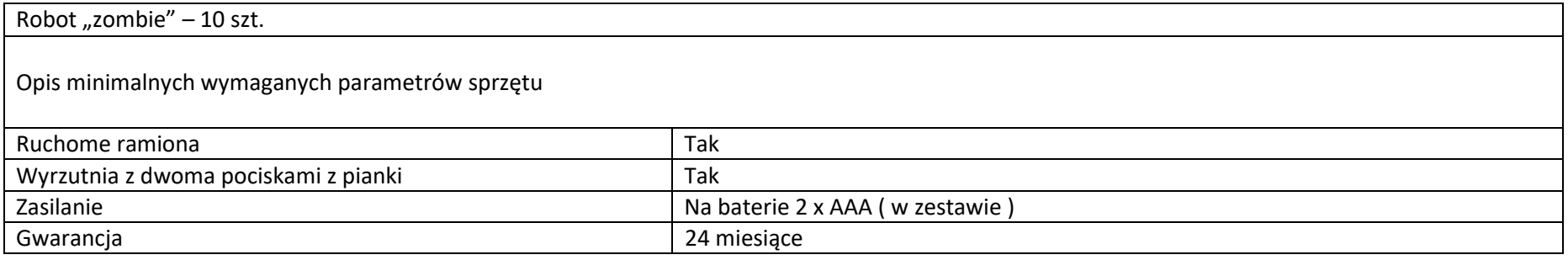

# **6.** Robot "pies"

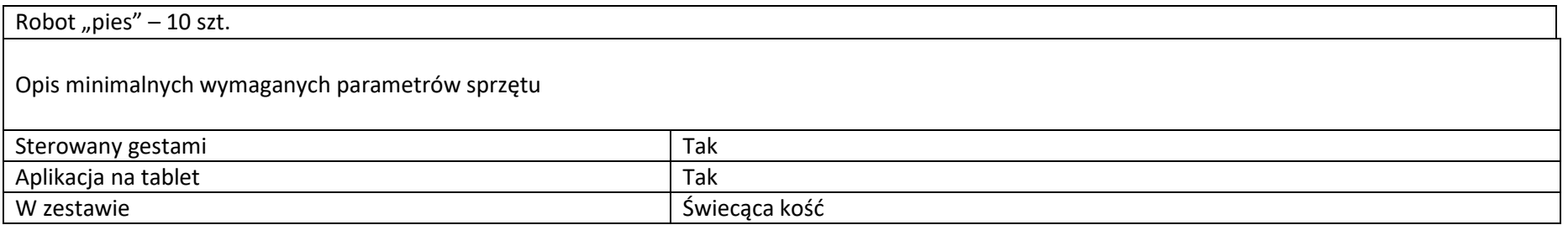

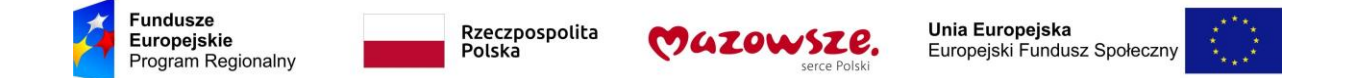

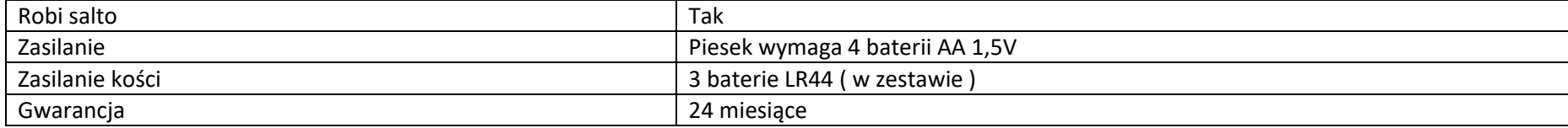

### **7. Aparat fotograficzny z akcesoriami**

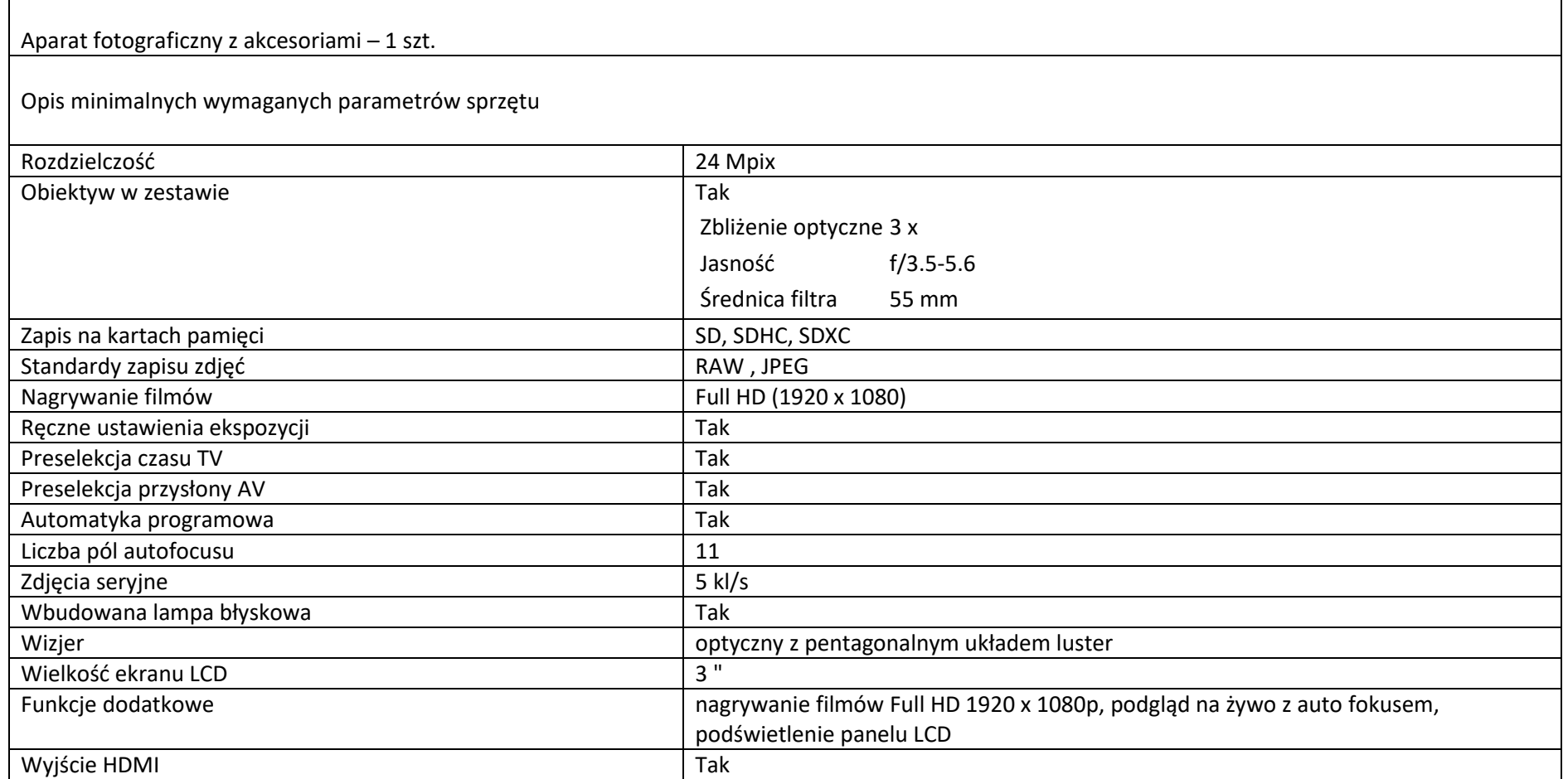

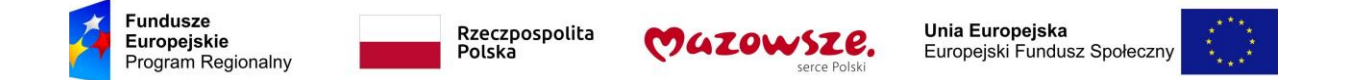

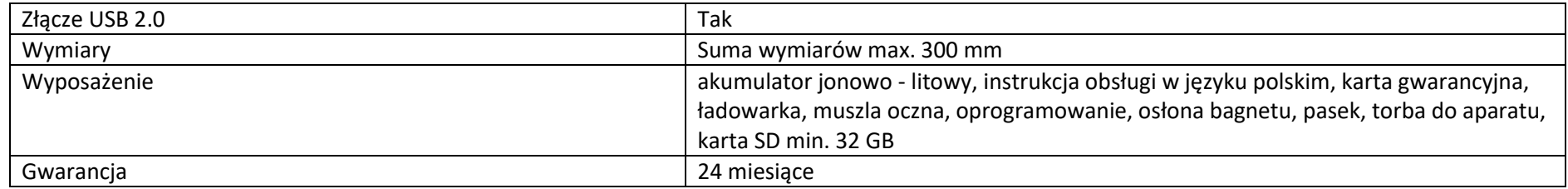

## **8. Zestaw interaktywny (laptop, projektor)**

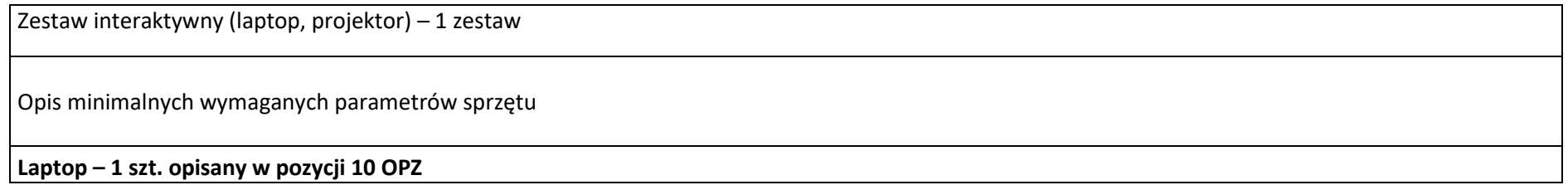

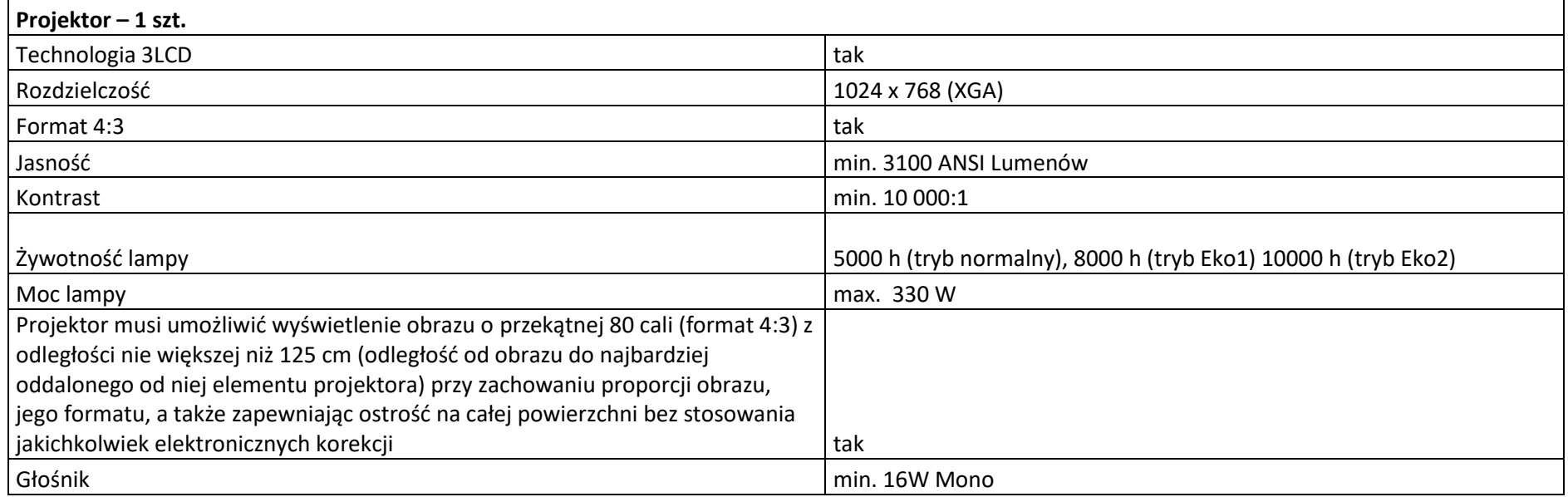

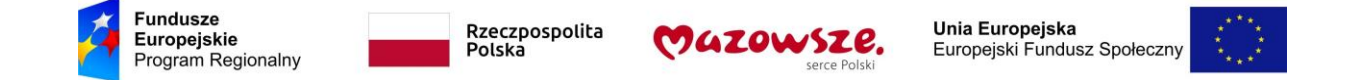

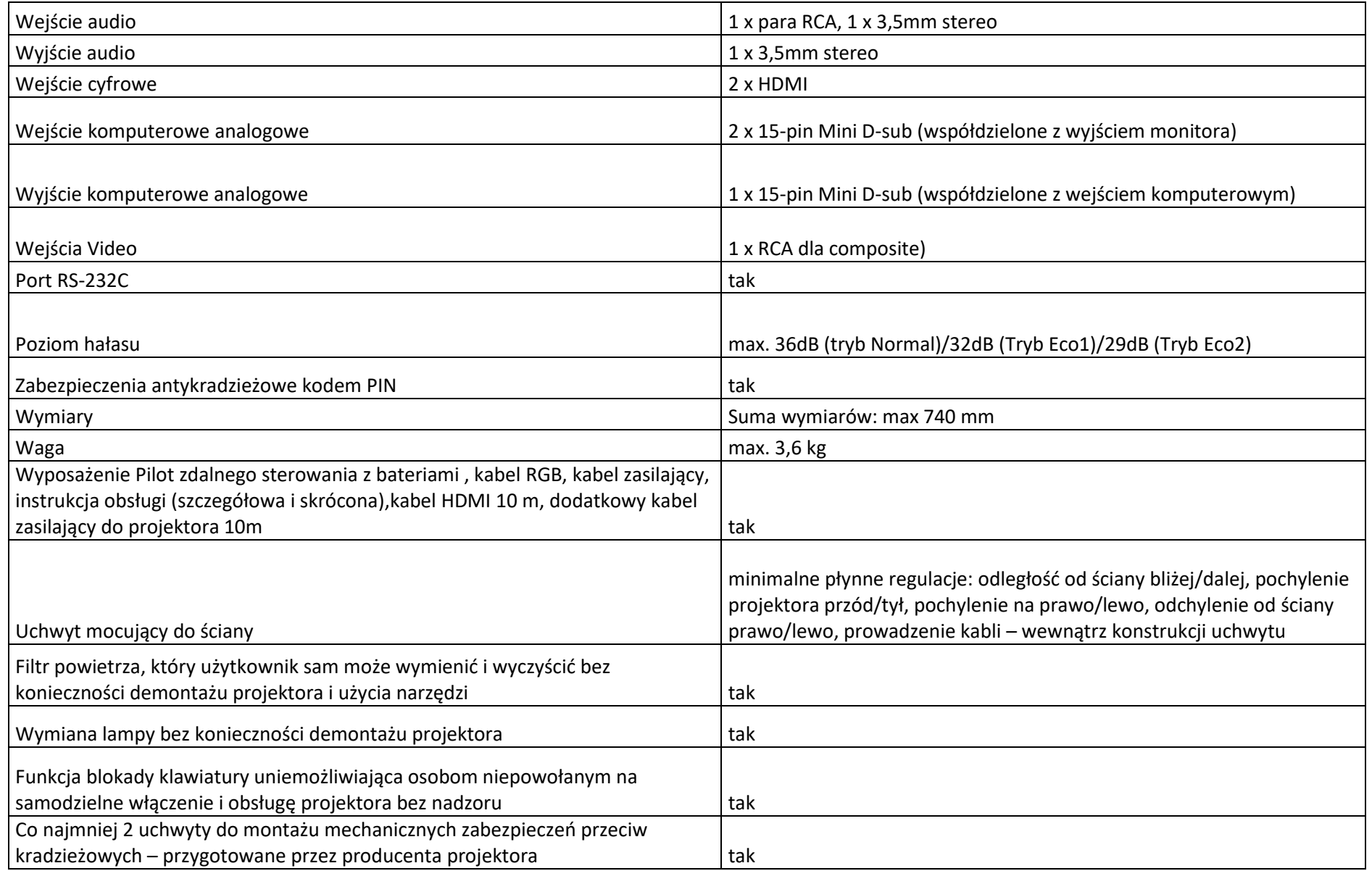

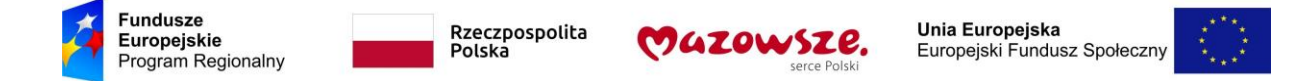

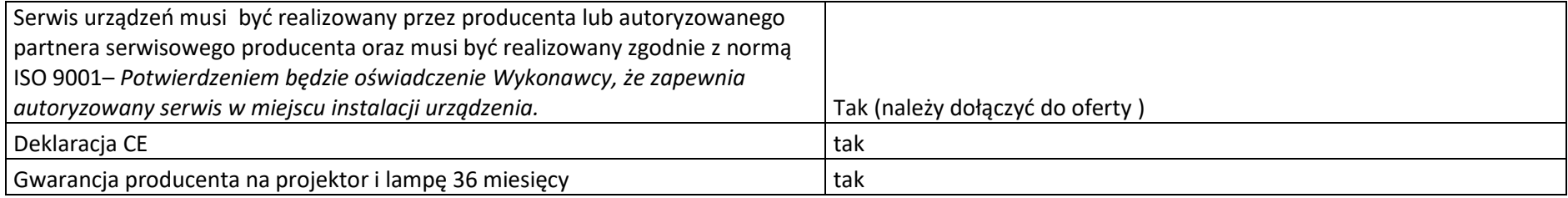

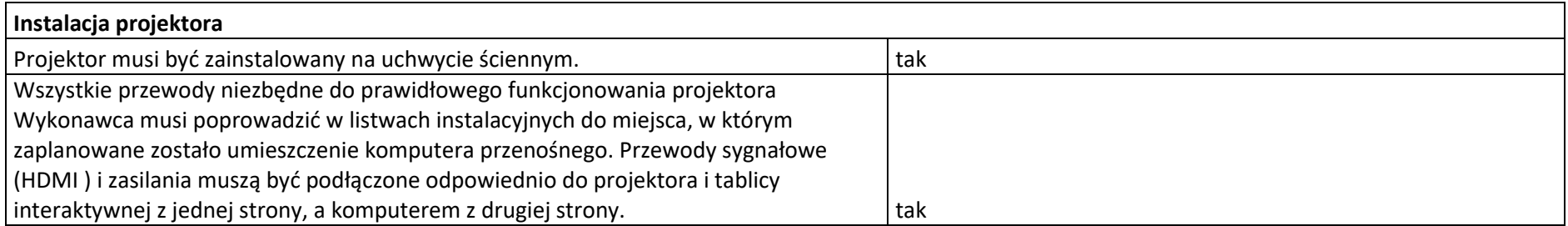

## **9. Tablica interaktywna**

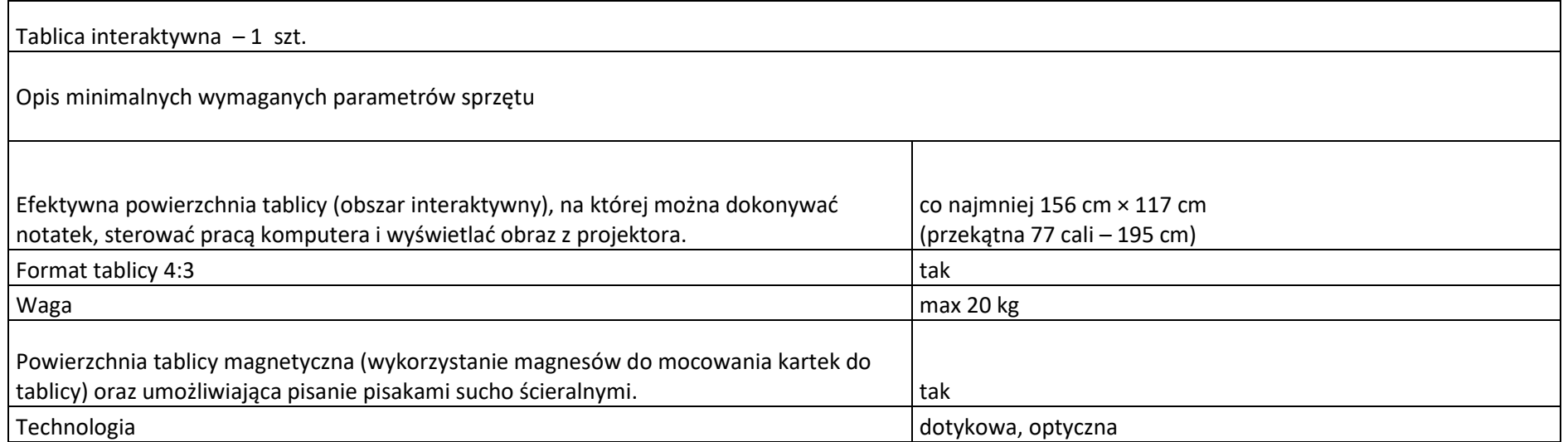

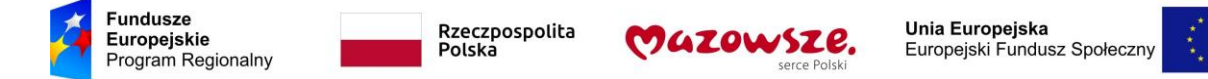

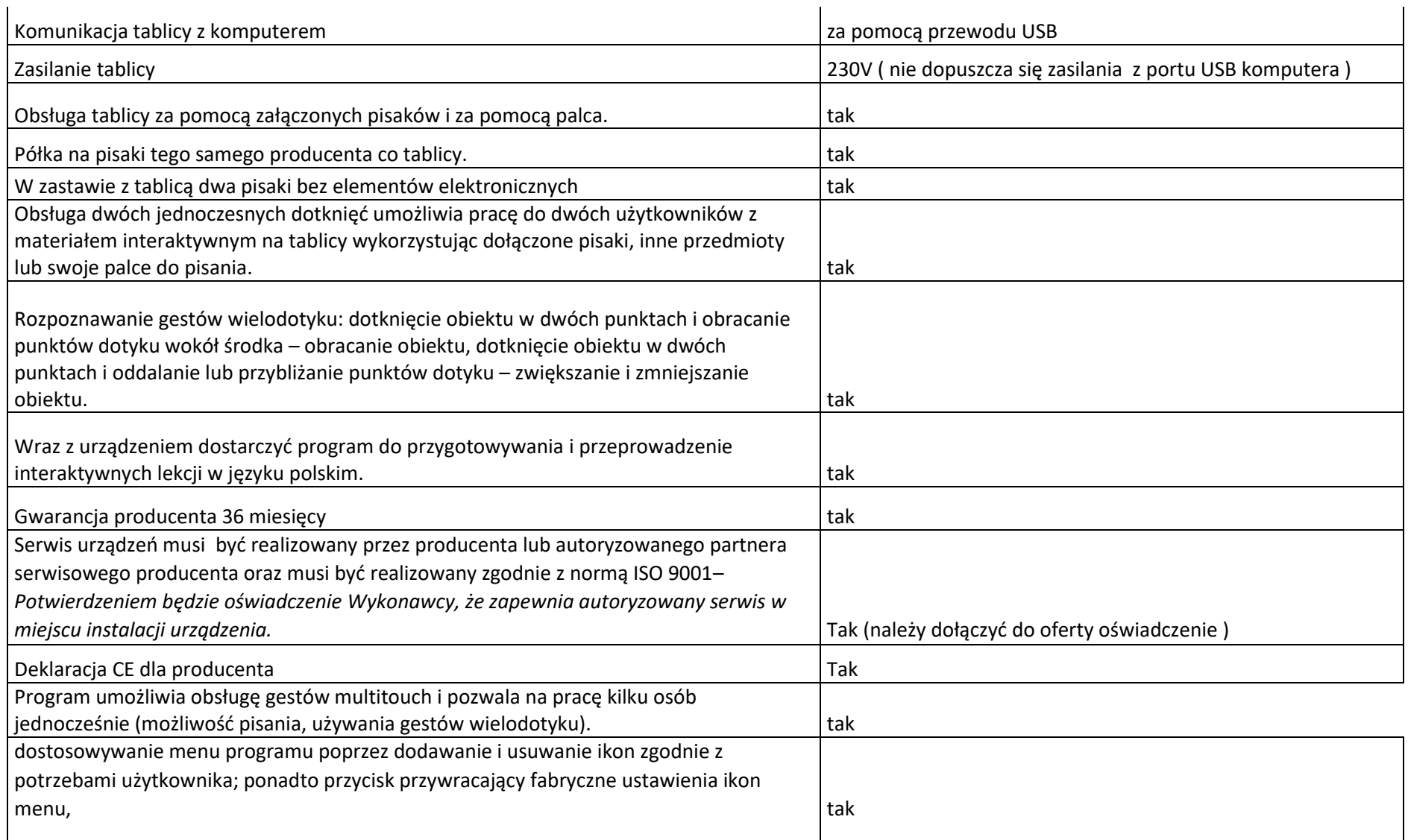

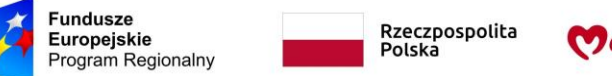

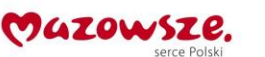

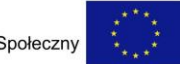

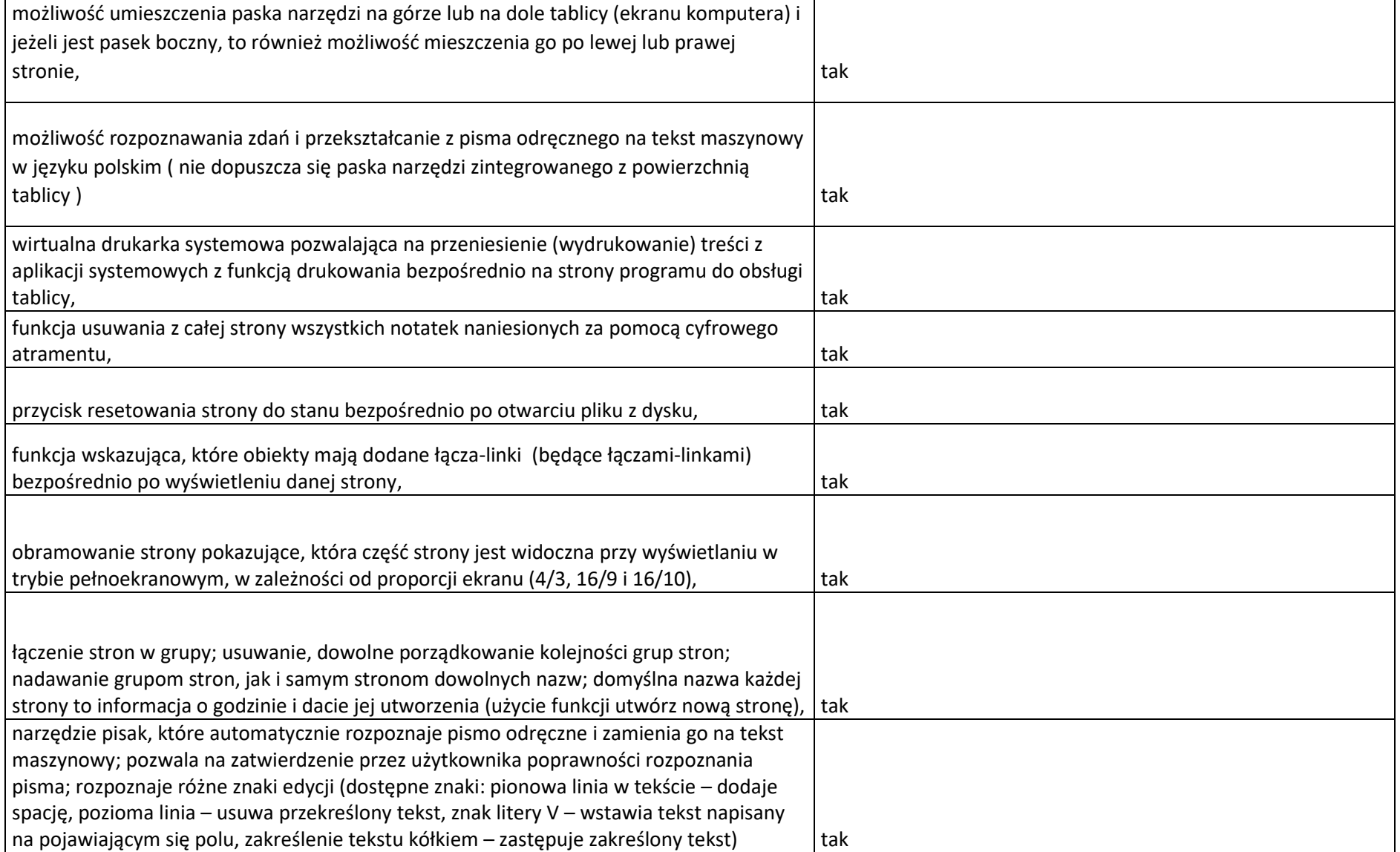

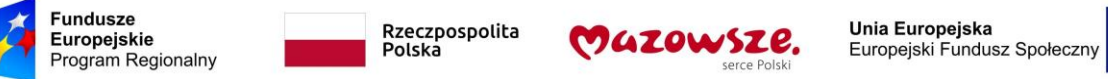

 $\mathbf{r}$ 

 $\mathbf{r}$ 

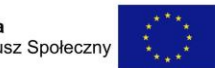

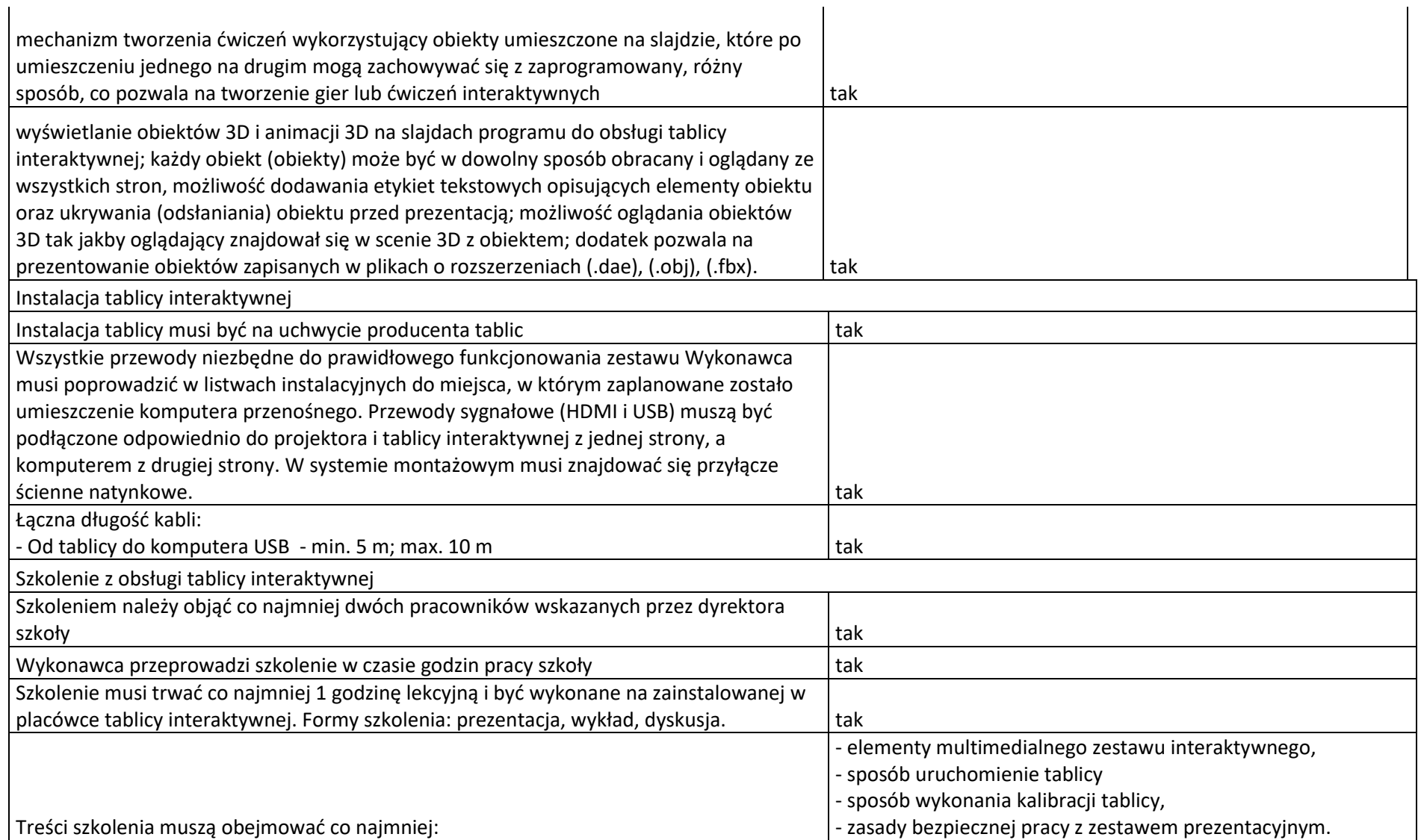

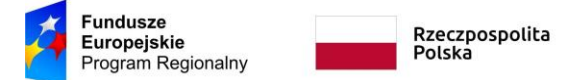

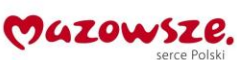

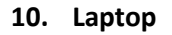

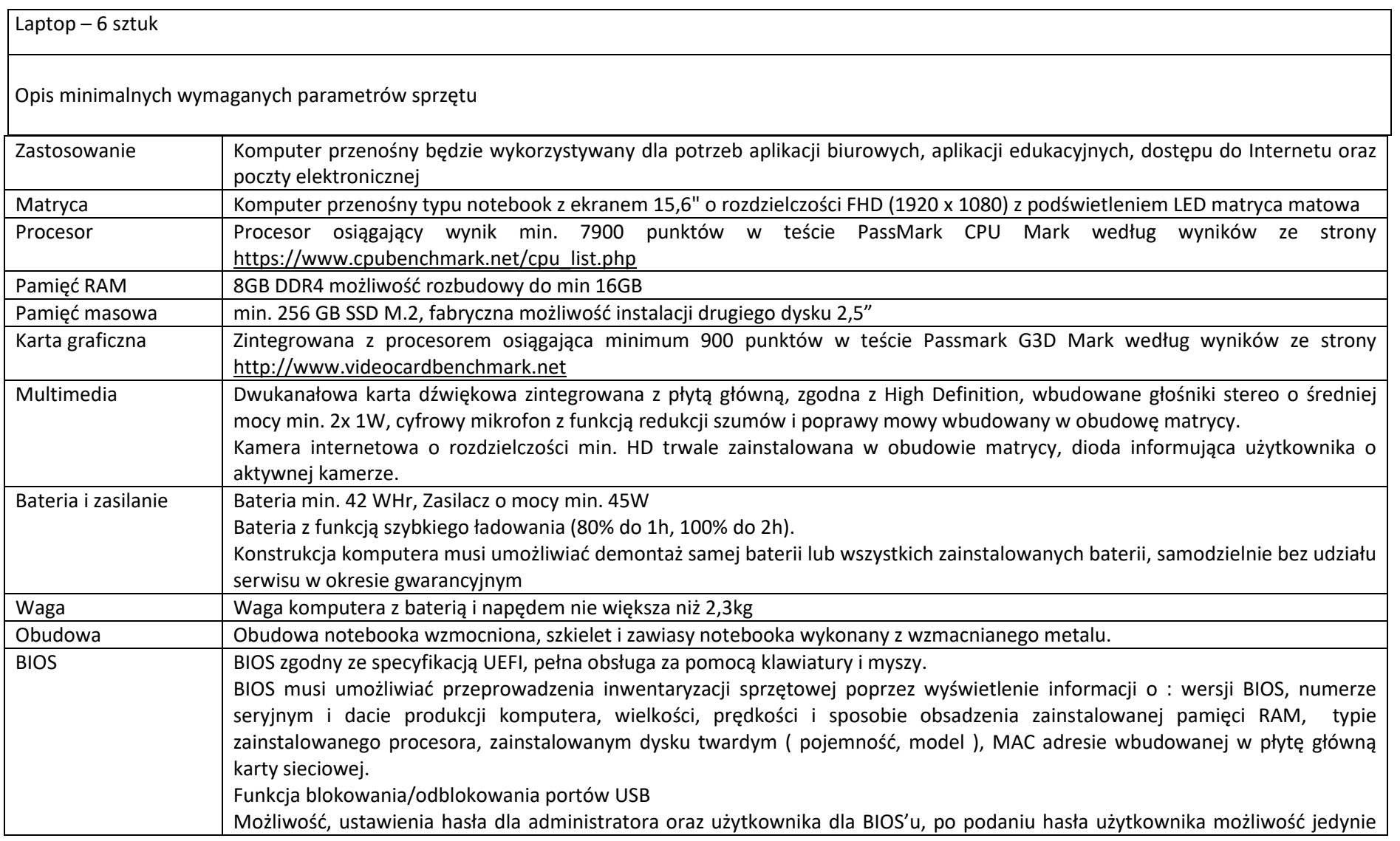

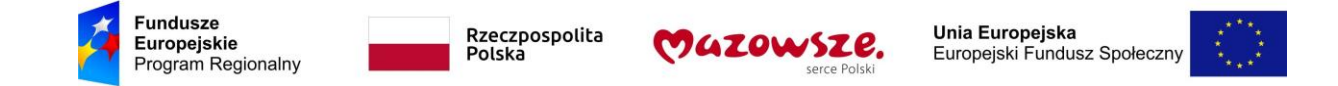

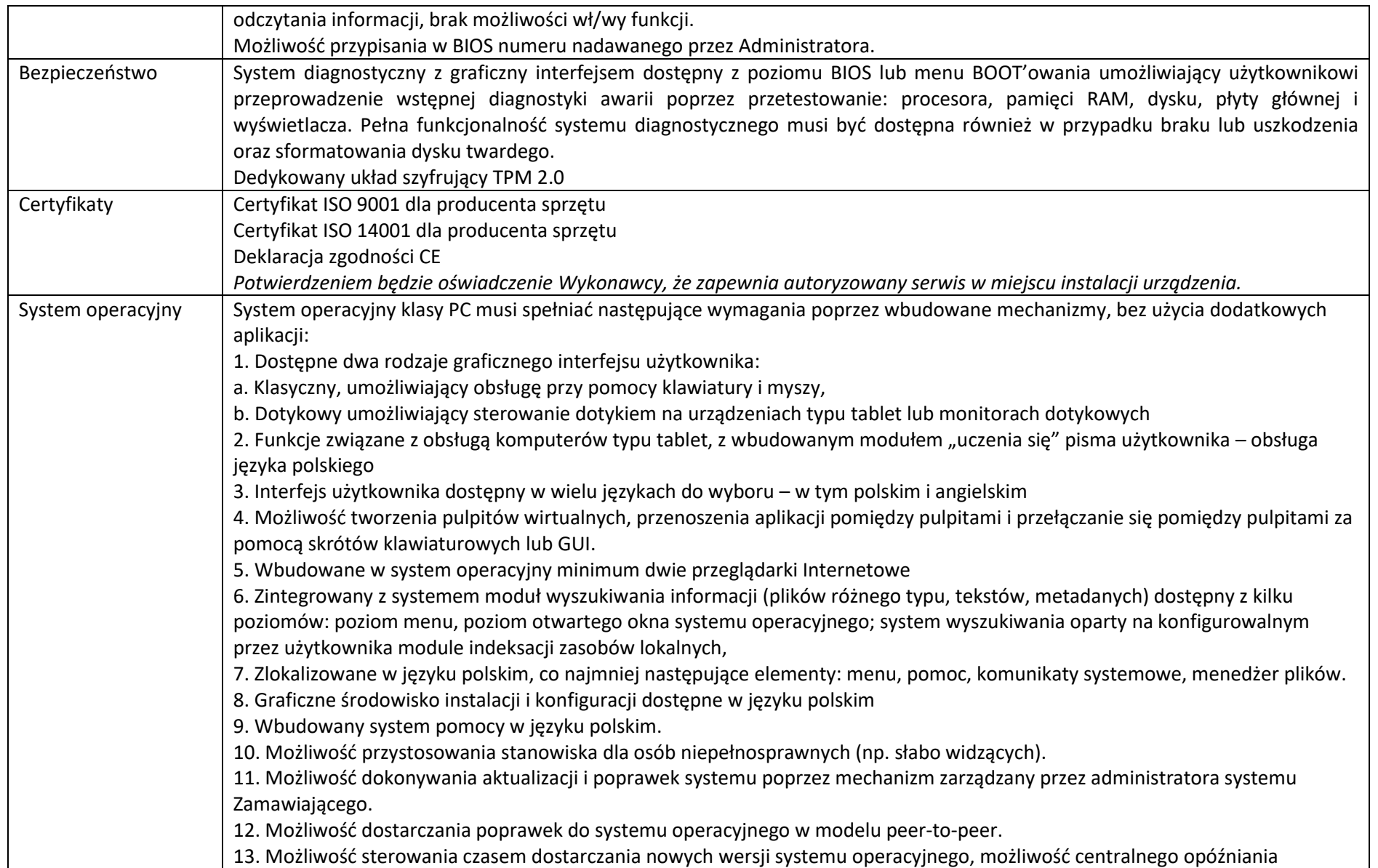

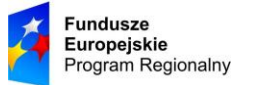

Rzeczpospolita Polska

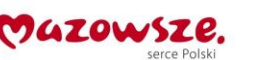

Unia Europejska Europejski Fundusz Społeczny

dostarczania nowej wersji o minimum 4 miesiące. 14. Zabezpieczony hasłem hierarchiczny dostęp do systemu, konta i profile użytkowników zarządzane zdalnie; praca systemu w trybie ochrony kont użytkowników. 15. Możliwość dołączenia systemu do usługi katalogowej on-premise lub w chmurze. 16. Umożliwienie zablokowania urządzenia w ramach danego konta tylko do uruchamiania wybranej aplikacji - tryb "kiosk". 17. Możliwość automatycznej synchronizacji plików i folderów roboczych znajdujących się na firmowym serwerze plików w centrum danych z prywatnym urządzeniem, bez konieczności łączenia się z siecią VPN z poziomu folderu użytkownika zlokalizowanego w centrum danych firmy. 18. Zdalna pomoc i współdzielenie aplikacji – możliwość zdalnego przejęcia sesji zalogowanego użytkownika celem rozwiązania problemu z komputerem. 19. Transakcyjny system plików pozwalający na stosowanie przydziałów (ang. quota) na dysku dla użytkowników oraz zapewniający większą niezawodność i pozwalający tworzyć kopie zapasowe. 20. Oprogramowanie dla tworzenia kopii zapasowych (Backup); automatyczne wykonywanie kopii plików z możliwością automatycznego przywrócenia wersji wcześniejszej. 21. Możliwość przywracania obrazu plików systemowych do uprzednio zapisanej postaci. 22. Możliwość przywracania systemu operacyjnego do stanu początkowego z pozostawieniem plików użytkownika. 23. Możliwość blokowania lub dopuszczania dowolnych urządzeń peryferyjnych za pomocą polityk grupowych (np. przy użyciu numerów identyfikacyjnych sprzętu)." 24. Wbudowany mechanizm wirtualizacji typu hypervisor." 25. Wbudowana możliwość zdalnego dostępu do systemu i pracy zdalnej z wykorzystaniem pełnego interfejsu graficznego. 26. Dostępność bezpłatnych biuletynów bezpieczeństwa związanych z działaniem systemu operacyjnego. 27. Wbudowana zapora internetowa (firewall) dla ochrony połączeń internetowych, zintegrowana z systemem konsola do zarządzania ustawieniami zapory i regułami IP v4 i v6. 28. Identyfikacja sieci komputerowych, do których jest podłączony system operacyjny, zapamiętywanie ustawień i przypisywanie do min. 3 kategorii bezpieczeństwa (z predefiniowanymi odpowiednio do kategorii ustawieniami zapory sieciowej, udostępniania plików itp.). 29. Możliwość zdefiniowania zarządzanych aplikacji w taki sposób aby automatycznie szyfrowały pliki na poziomie systemu plików. Blokowanie bezpośredniego kopiowania treści między aplikacjami zarządzanymi a niezarządzanymi. 30. Wbudowany system uwierzytelnienia dwuskładnikowego oparty o certyfikat lub klucz prywatny oraz PIN lub uwierzytelnienie biometryczne. 31. Wbudowane mechanizmy ochrony antywirusowej i przeciw złośliwemu oprogramowaniu z zapewnionymi bezpłatnymi aktualizacjami. 32. Wbudowany system szyfrowania dysku twardego ze wsparciem modułu TPM

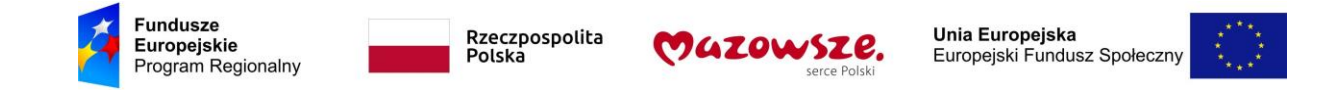

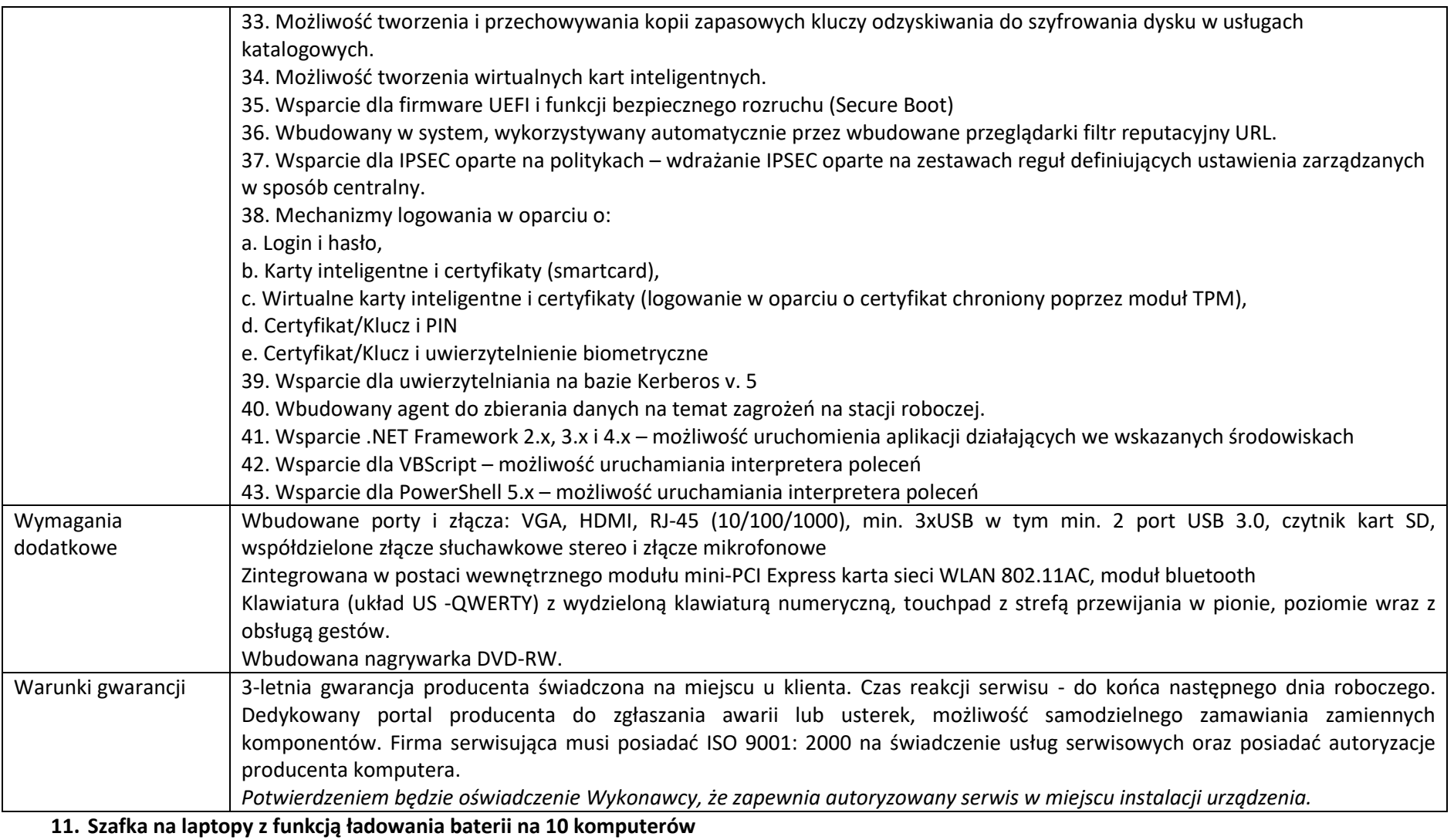

Szafka na laptopy z funkcją ładowania baterii na 10 komputerów – 1 szt.

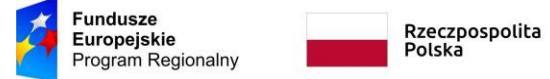

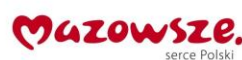

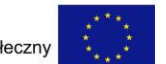

Opis minimalnych wymaganych parametrów sprzętu

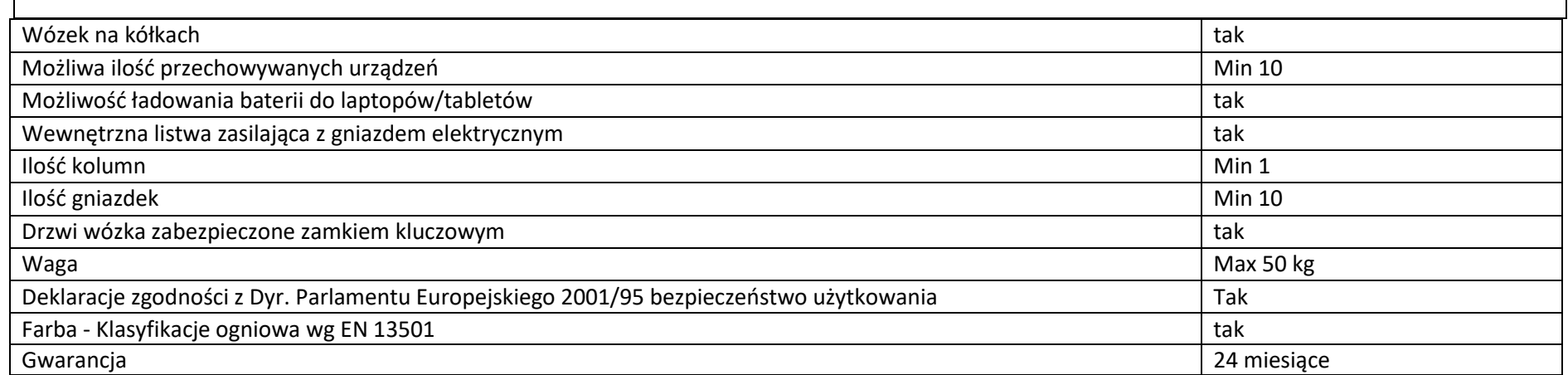

#### **12. Monitor interaktywny z oprogramowaniem**

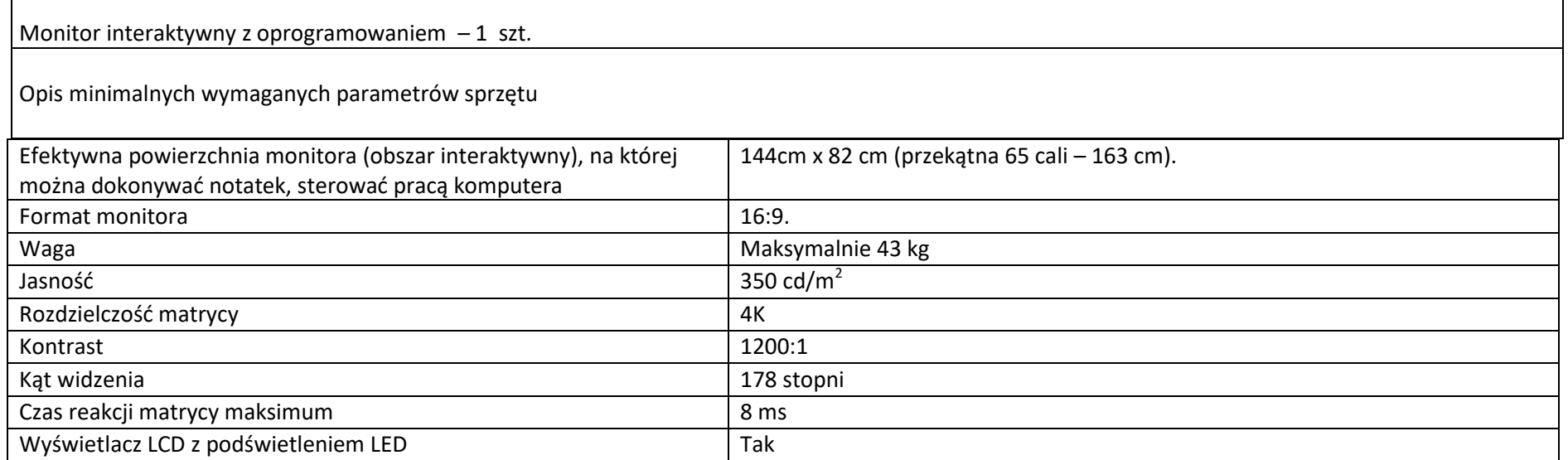

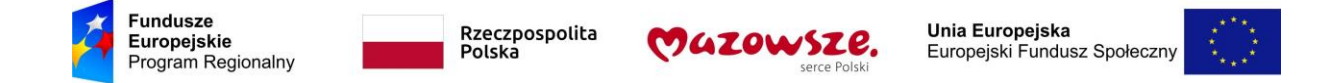

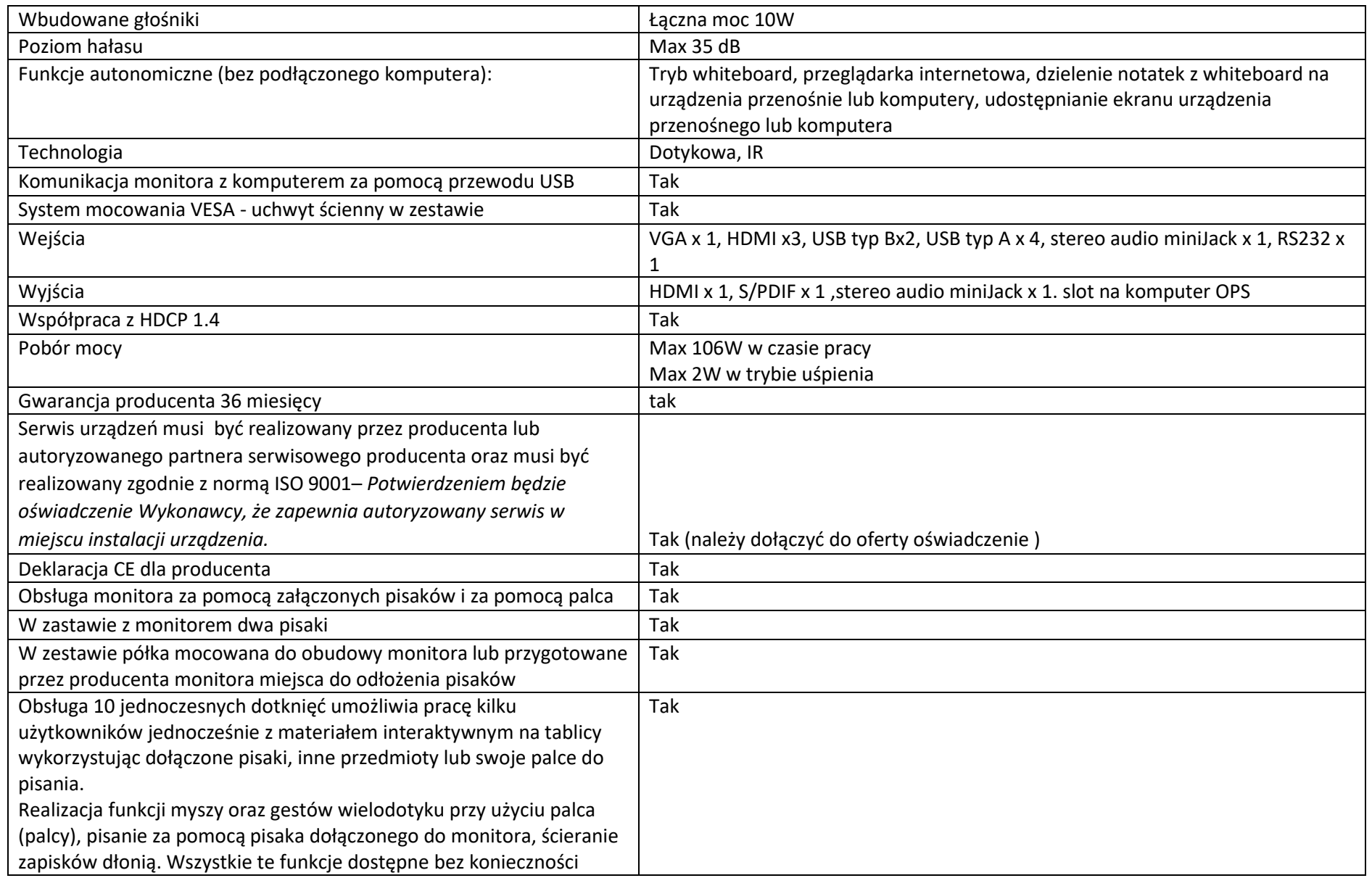

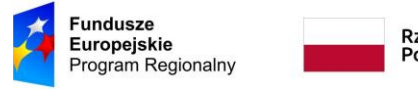

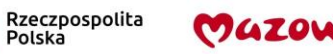

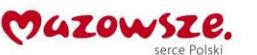

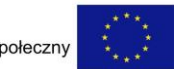

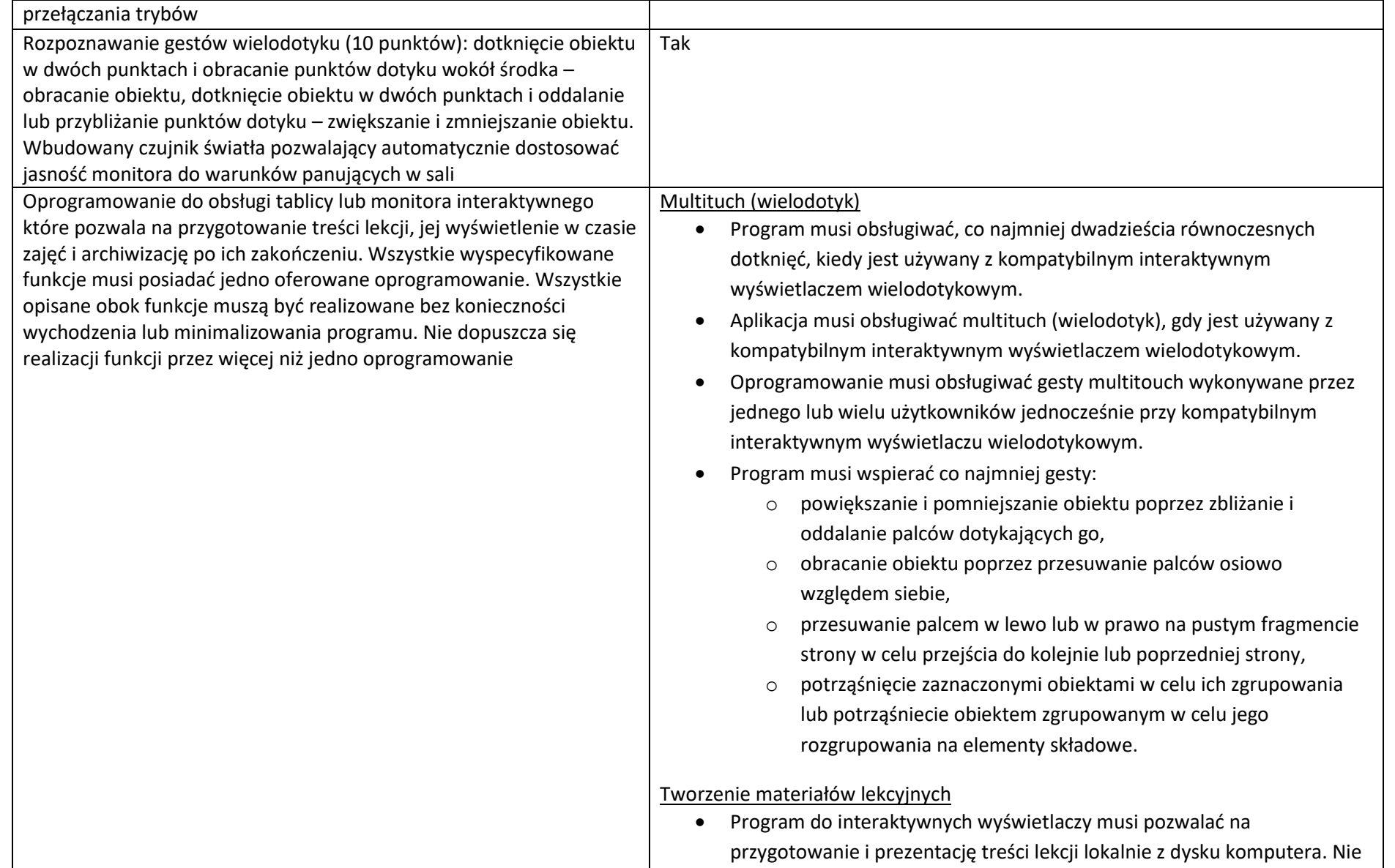

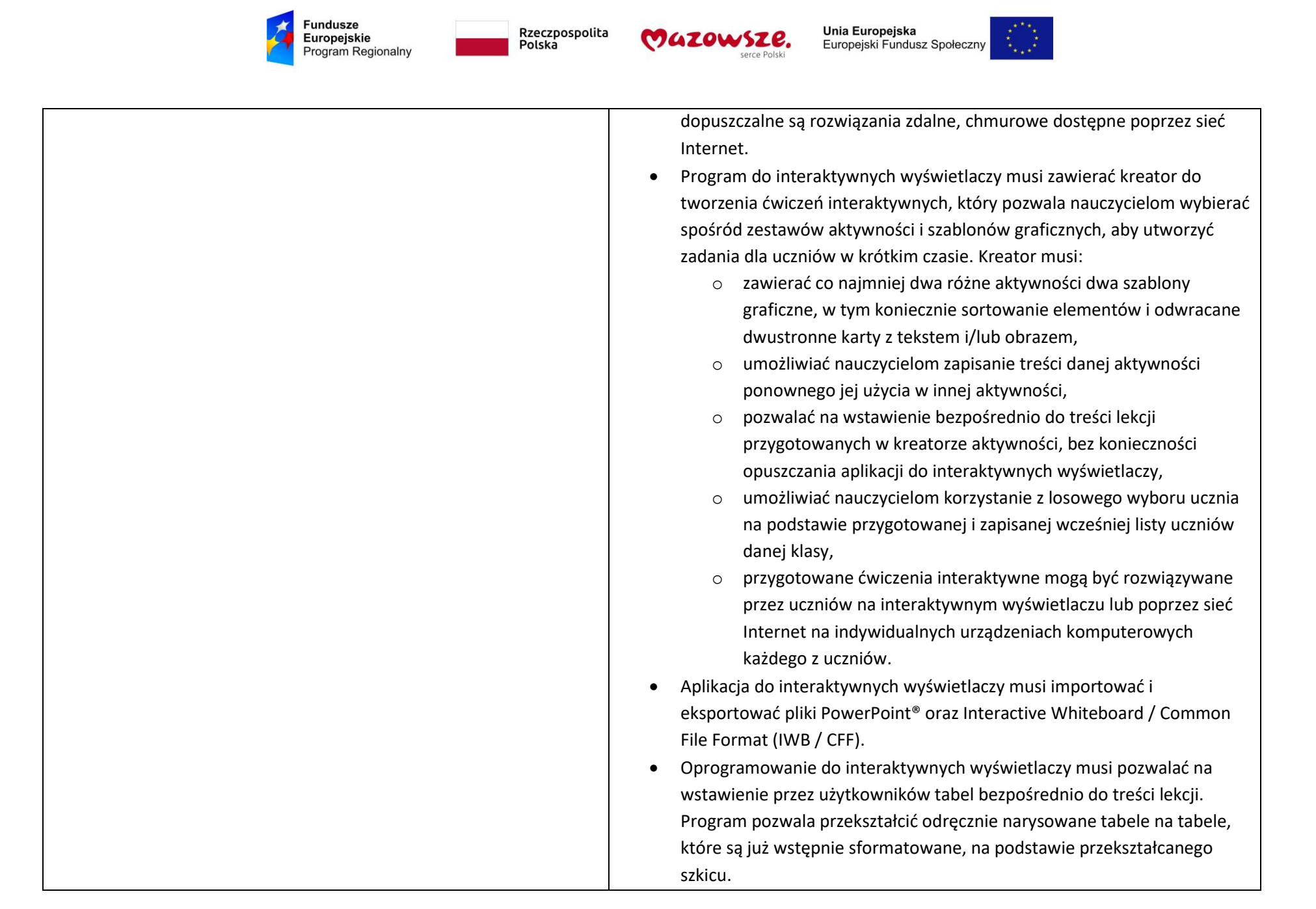

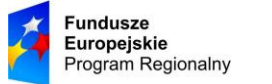

Rzeczpospolita Polska

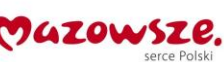

- Aplikacja pozwala na grupowanie stron (treści pojedynczych tablic), tak aby możliwe było utworzenie korelacji z konspektami zajęć i harmonogramami oraz rozbicie materiału na segmenty w celu lepszej organizacji treści programowych.
	- Program musi zawierać kartę właściwości, która pozwala z jednego miejsca modyfikować style tekstu, animacje obiektów, efekty wypełnienia kształtów i style linii.
	- Musi zawierać narzędzie do graficznego odwzorowania pojęć (concept mapping).

# Prowadzenie lekcji

- Program musi umożliwiać nauczycielowi prowadzenie i sterowanie treścią lekcji za pomocą tabletu działającego pod jednym z systemów operacyjnych Android lub iOS.
- Aplikacja musi obsługiwać co najmniej dwie różne metody dotykowe, w celu uzyskania dostępu do menu wywoływanego kliknięciem prawym przyciskiem myszy, gdy program jest używany z kompatybilnym interaktywnym wyświetlaczem.
- Oprogramowanie musi umożliwić użytkownikom wstawianie przeglądarek internetowych bezpośrednio do treści lekcji (wbudowana przeglądarka internetowa). Przeglądarka internetowa wyświetla "żywą", interaktywną zawartość internetową bezpośrednio na stronie. Użytkownicy muszą móc rysować i pisać po osadzonej zawartości strony internetowej oraz przeciągać i upuszczać obrazy z wbudowanej przeglądarki internetowej na stronę.
- Program musi zawierać narzędzie do nagrywania i przechowywania aktywności na interaktywnym wyświetlaczu oraz dźwięku. Musi mieć możliwość nagrywania całego ekranu, okna lub określonego obszaru. Musi być w stanie dodać do nagrania znak wodny z znacznikiem czasu,

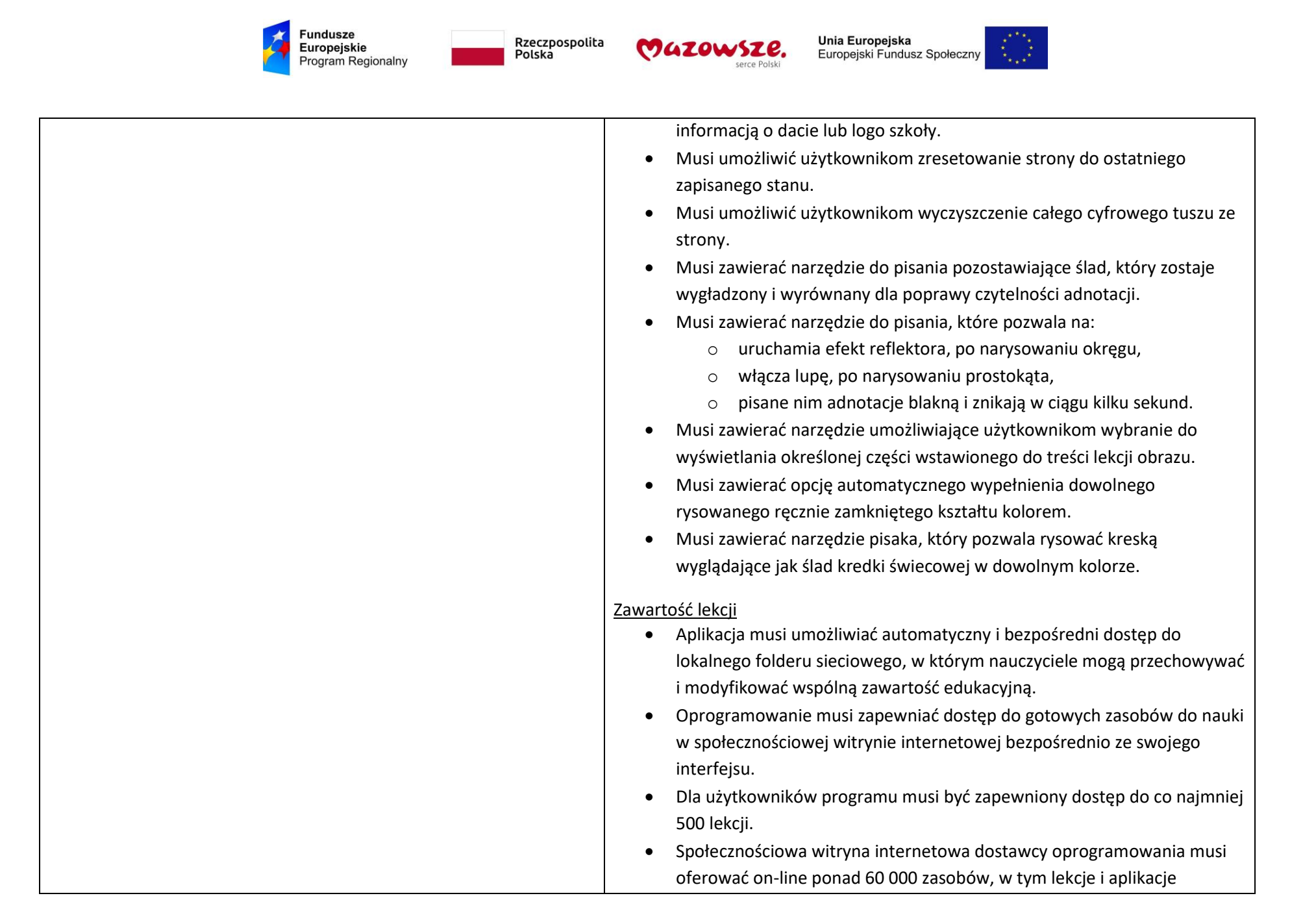

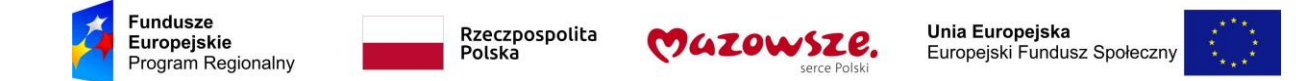

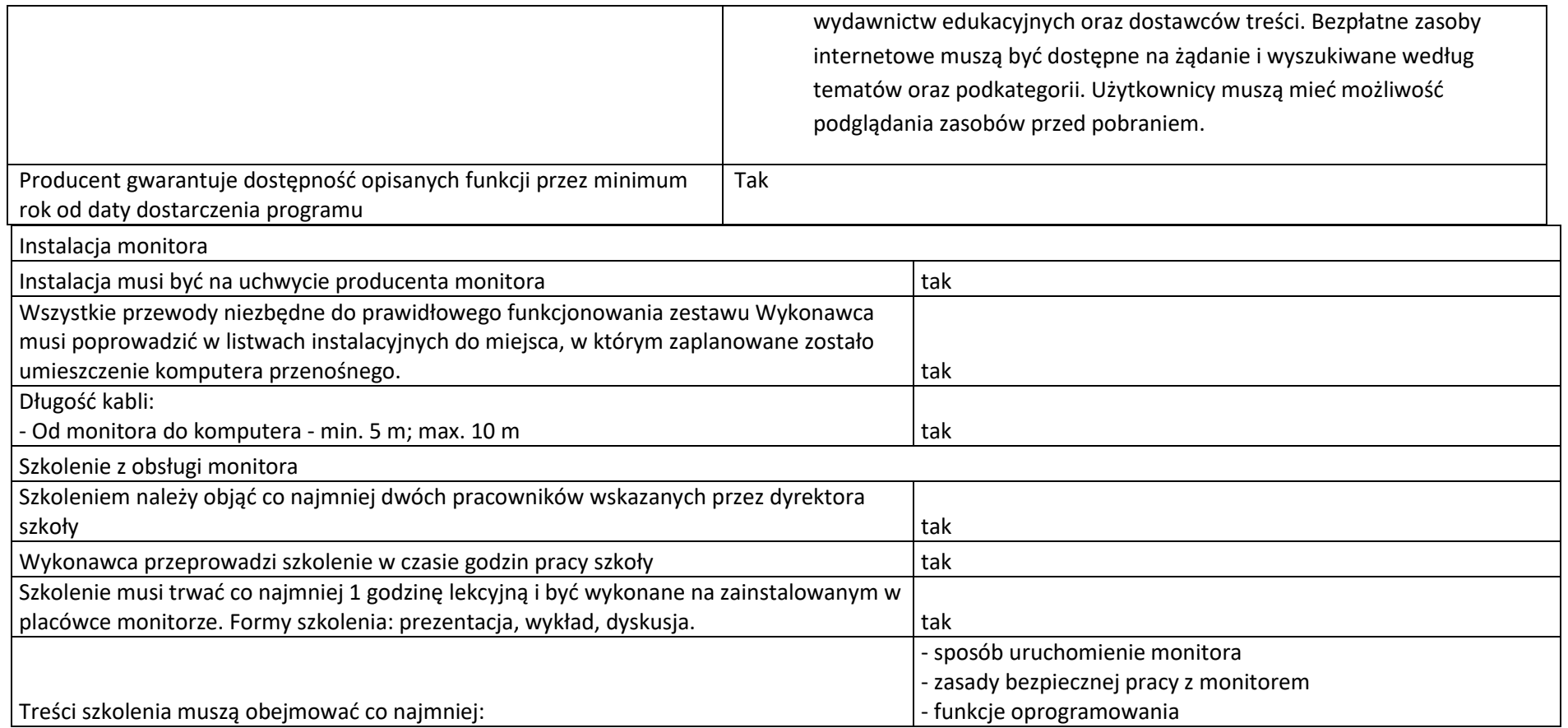

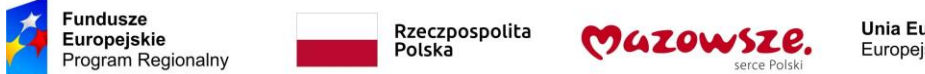

### **13. Sieciowe urządzenie wielofunkcyjne**

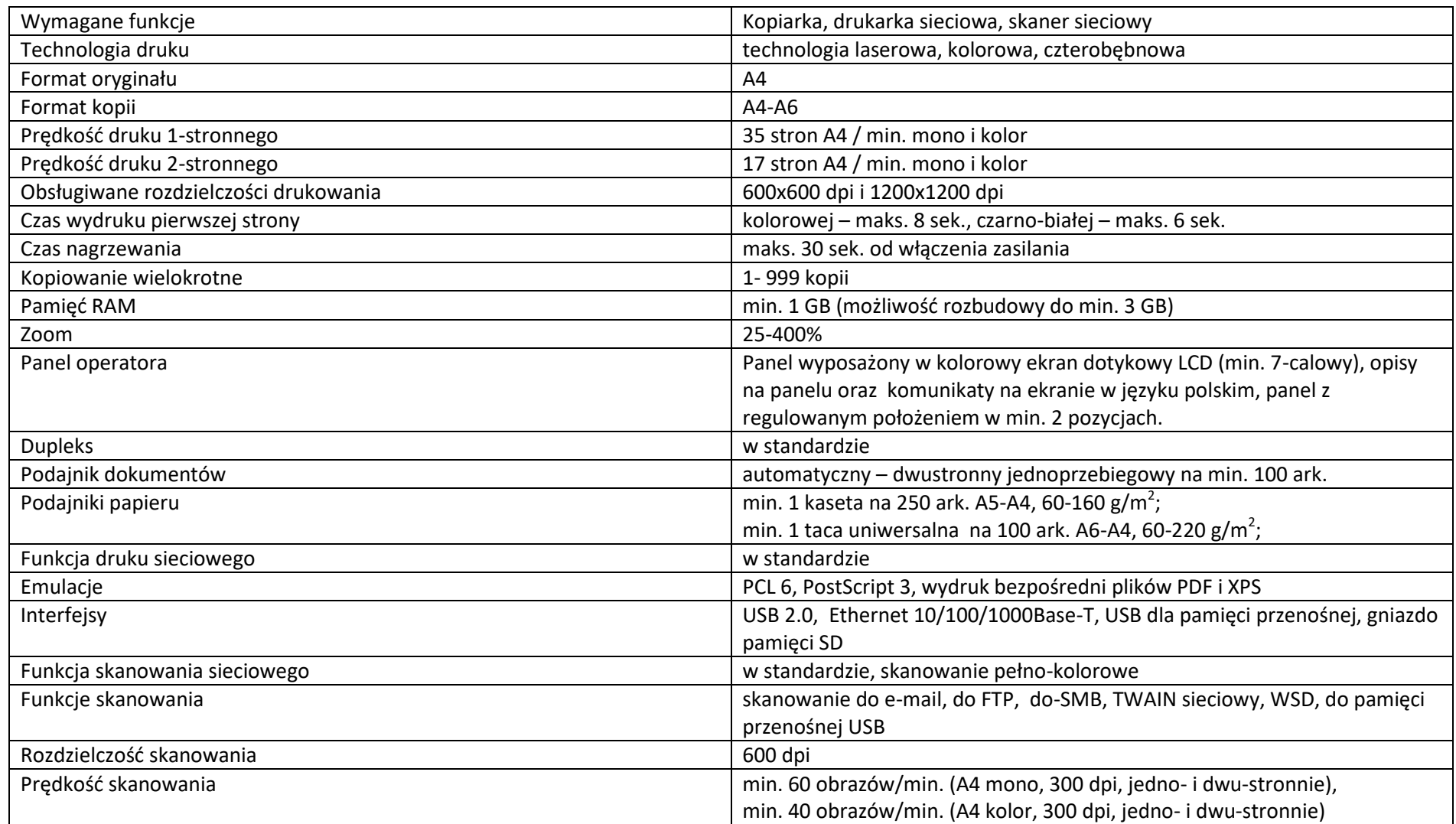

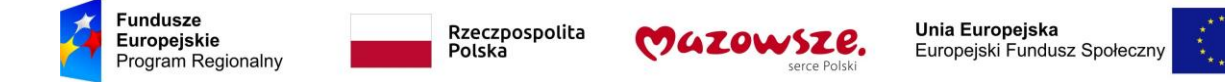

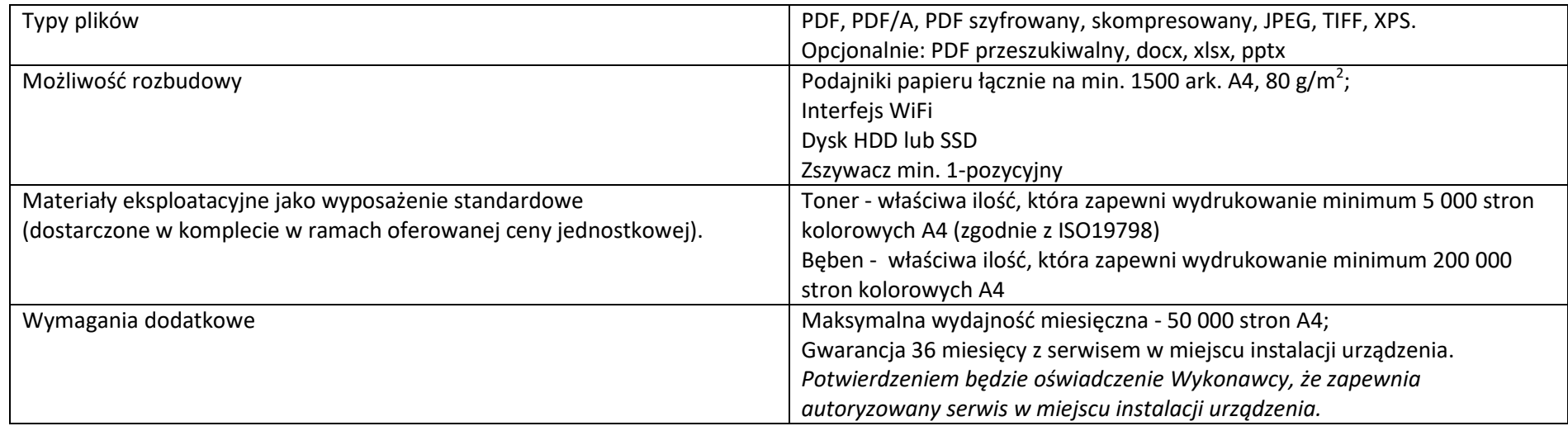